Nová, přepracovaná publikace navazující na učebnici S počítačem do Evropy

výukový materiál Schválený

# růvodce přípravou na testy

Vše, co potřebujete vědět k testům a pravidlům konceptu ECDL

Zacíleno na oblasti, ve kterých Češi nejčastěji chybují

Zahrnuje také nové moduly Úprava obrázků a Tvorba webu

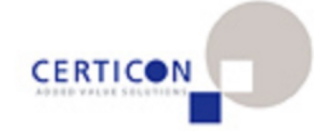

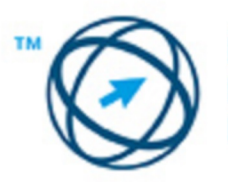

**ECDL European Computer Driving Licence** 

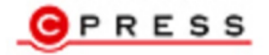

**Jiří Chábera, Jana Dannhoferová, Jiří Lapáček, Pavel Simr, Květuše Sýkorová**

# **ECDL Průvodce přípravou na testy**

**Computer Press Brno 2012**

# **ECDL Průvodce přípravou na testy**

**Jiří Chábera, Jana Dannhoferová, Jiří Lapáček, Pavel Simr, Květuše Sýkorová** 

**Obálka:** Michal Janko **Odpovědný redaktor:** Michal Janko **Technický redaktor:** Jiří Matoušek

Objednávky knih: http://knihy.cpress.cz www.albatrosmedia.cz eshop@albatrosmedia.cz bezplatná linka 800 555 513 ISBN 978-80-251-3144-2

Vydalo nakladatelství Computer Press v Brně roku 2012 ve společnosti Albatros Media a. s. se sídlem Na Pankráci 30, Praha 4. Číslo publikace 15894.

© Albatros Media a. s. Všechna práva vyhrazena. Žádná část této publikace nesmí být kopírována a rozmnožována za účelem rozšiřování v jakékoli formě či jakýmkoli způsobem bez písemného souhlasu vydavatele.

1. vydání

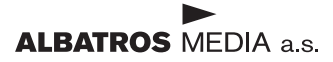

# Obsah

### ÚVOD

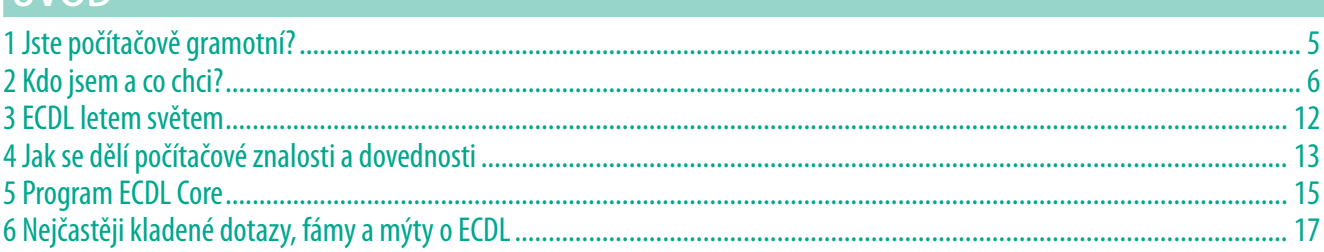

# **MODUL1**

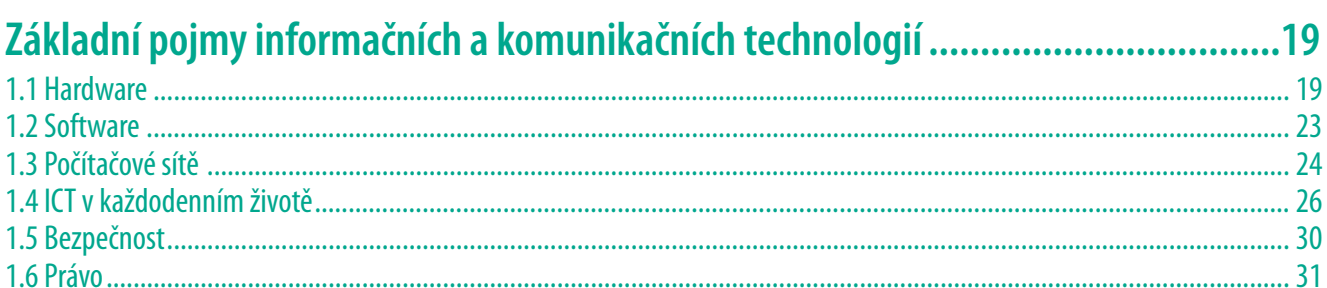

# **MODUL 2**

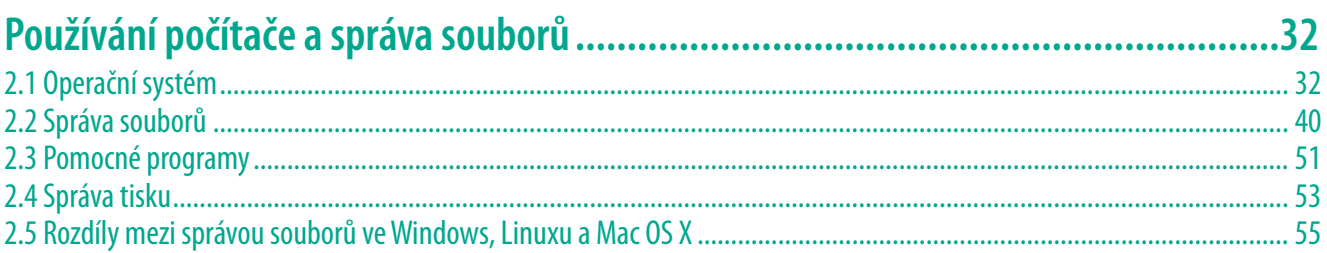

# **MODUL3**

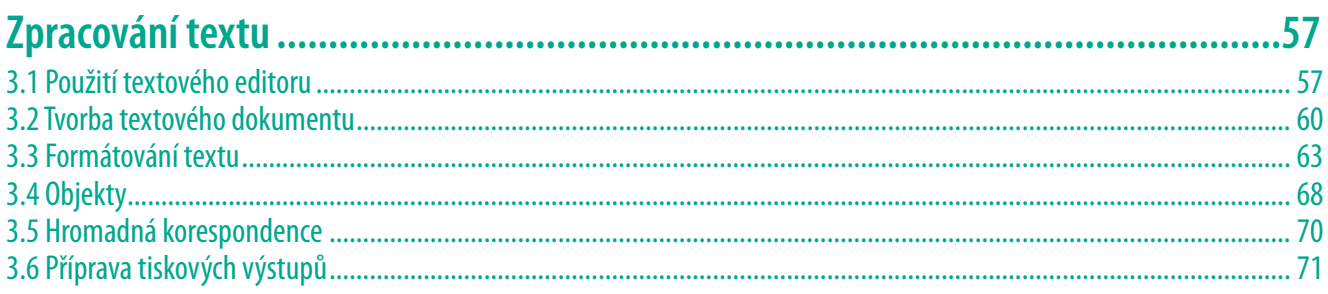

# MODUL 4

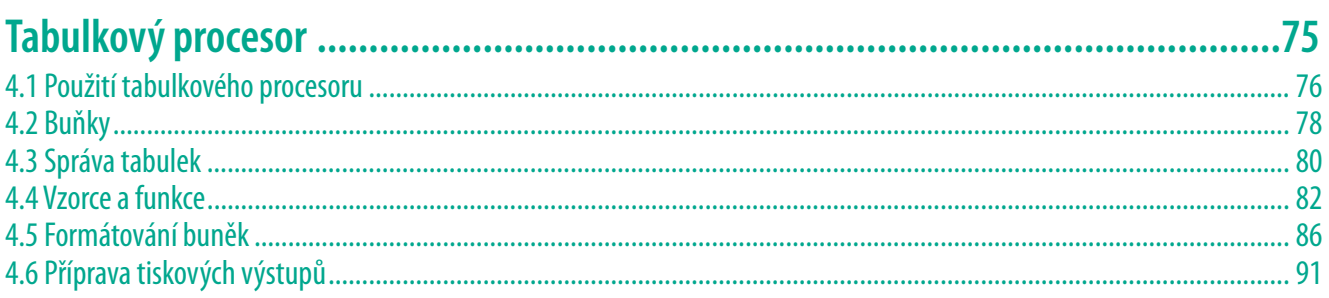

# **MODUL 5**

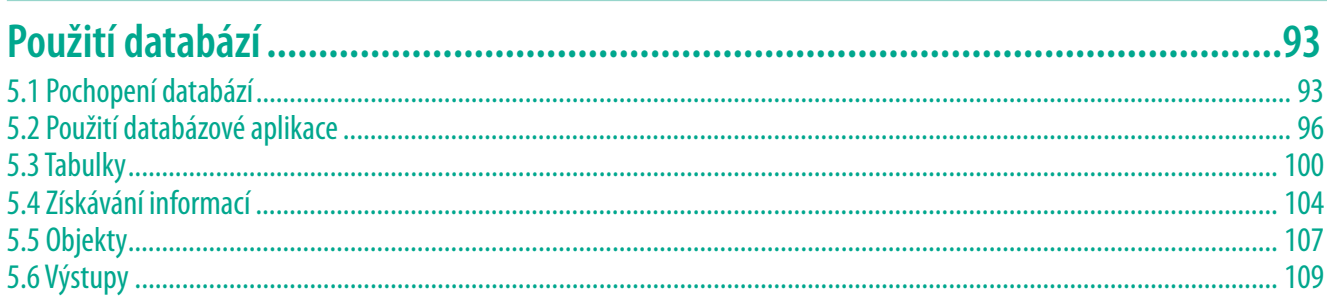

# MODUL 6

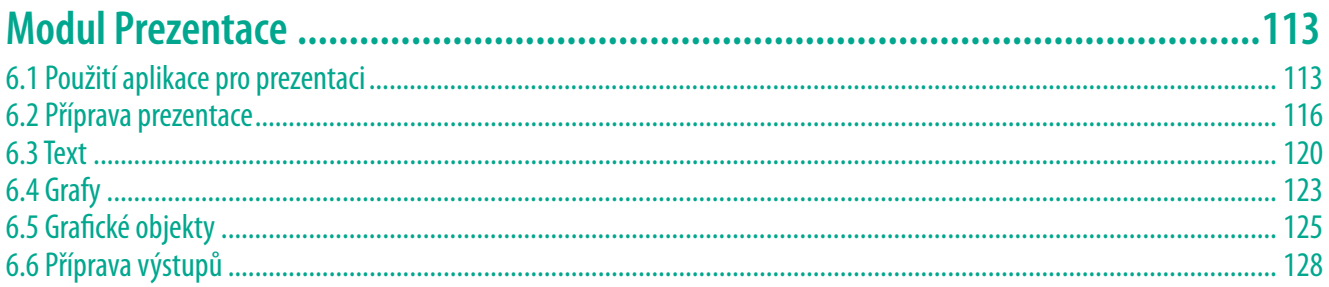

# MODUL 7

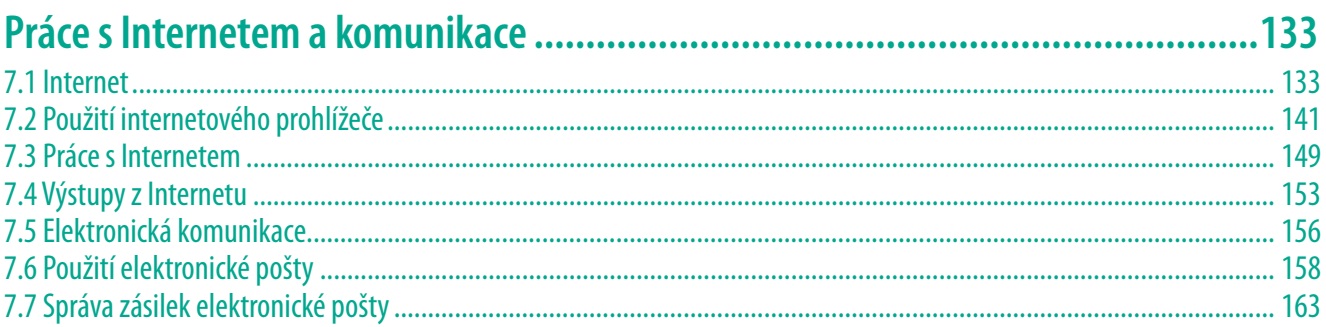

# MODUL 9

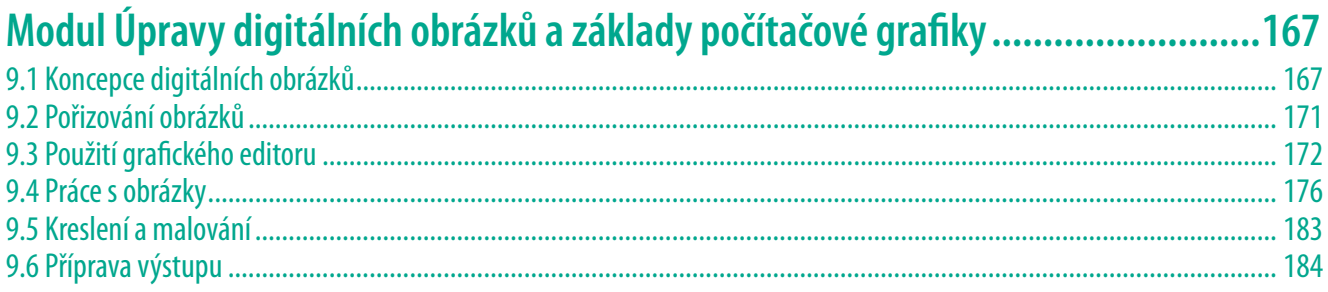

# MODUL 10

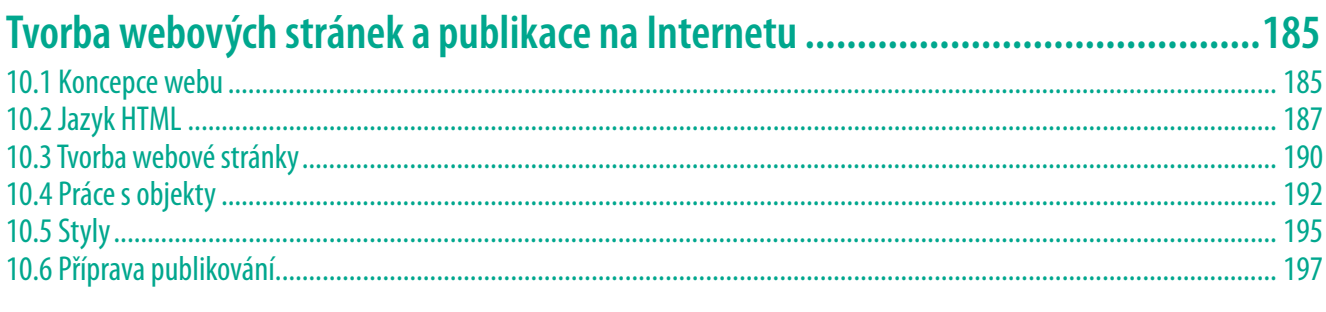

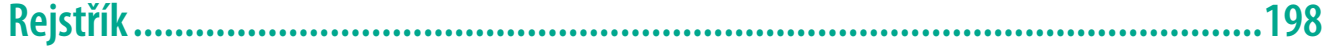

# **Úvod**

# **1 Jste počítačově gramotní?**

Otázka, která v mnoha mladých lidech vyvolává nepochopení, pousmání či opovržení. "Jasně že jó…, dyť u počítače sedim furt, na síti najdu všecko a skajpovat nebo mejlovat je v poho, proč se ptáš, vo co de?", odpoví vám třeba právě váš syn. V duchu diskutujete sami se sebou, "Panebože, co z toho kluka bude, od rána do noci sedí u počítače, stále tam něco dělá, sice tomu moc nerozumím, ale asi je to něco důležitého". Každou chvíli slyšíte, jak mluví technickou řečí vyvolávající ve vašich očích respekt.

Většina mladých lidí si myslí, že jejich znalosti, schopnosti a dovednosti při používání počítače jsou na velmi dobré úrovni a že je nemůže nic překvapit. Pravdou je, že tito lidé jsou velmi často opravdu zkušení a bravurně zvládají prolézání Internetu a mezilidskou elektronickou komunikaci všeho druhu. Někdo si tvoří vlastní webové stránky, někdo dovádí své fotografi cké výtvory k dokonalosti. Někdo se jen baví tím, že stále přestavuje počítač a metodou pokusů a omylů opakovaně instaluje veškerý software, ke kterému se (často nelegálně) dostane. Tyto jejich znalosti a dovednosti jsou však ve většině případů úzce zaměřené pouze na tu či onu oblast využívání počítače.

Počítač je samozřejmě nástroj pro zábavu a pro komunikaci, ale také pro práci. Dnes už je v podstatě jedno, jestli budoucnost našich potomků bude spojena s podnikáním nebo zaměstnáním…, a vůbec už téměř nezáleží na druhu zaměstnavatele, oblasti nebo oboru. Státní správa, školství, průmysl či obchod, věda nebo doprava, všude najdete počítače a téměř všichni zaměstnavatelé předpokládají, že budete umět s počítačem zacházet. Některé studie dokonce tvrdí, že během několika let bude 90% všech pracovních pozic vyžadovat znalost práce s počítačem.

A jsme u toho. Co si myslíte, že znamená pojem "Znalost práce s počítačem"? Kdo to ví? Je vůbec možné shrnout představy všech zaměstnavatelů do jednoho pytle a nějak je definovat? A potřebujeme je vůbec nějak definovat?

Vzhledem k rozmanitosti počítačů, počítačových programů, jejich aplikací a účelů, pro které se dají počítače využívat, je prakticky nemožné, aby se na otázku: "Umíte pracovat s počítačem?" dalo seriózně odpovědět. A i kdyby, tázající se osoba bude mít stejně téměř vždy poněkud jinou představu.

Z tohoto pohledu je přijímací pohovor do zaměstnání vlastně hra, která nemá jasná pravidla. Když se budete tvářit sebevědomě a občas prohodíte nějaký ten odborný počítačový termín, možná na neznalého personalistu zapůsobíte a nakonec práci získáte. Dost možná bude ale někdo z vás po pár týdnech překvapen, že neumíte to, co zaměstnavatel předpokládal. Obvykle pak následuje rozčarování, neúspěch a deprese na straně jedné, anebo rozčarování a zbytečné neočekávané a vysoké investice do školení na straně druhé.

A jak z toho ven? Na to už přišli jiní…, tak asi před dvaceti lety ve skandinávských zemích, které jsou v očích mnoha z nás příkladem vysoké životní úrovně a sociálního standardu. Prostě definovali obsah pojmu "umět pracovat s počítačem", jinak řečeno "počítačovou gramotnost" a jedním dechem vymysleli i způsob, jak zjistit, jestli uchazeč o zaměstnání je nebo není počítačově gramotný. No a pak už zbylo jen celé to nějak pojmenovat, a tak se narodil mezinárodní koncept počítačové gramotnosti ECDL (European Computer Driving Licence), v mimoevropských zemích známý jako ICDL (International Computer Driving Licence).

Praha, leden 2012 **Ing. Jiří Chábera** manažer ECDL-CZ CertiCon a.s.

# **2 Kdo jsem a co chci?**

Čtete-li tyto řádky, je vysoce pravděpodobné, že jste se setkal či setkala ve svém soukromém či pracovním životě s počítačem a máte chuť nebo potřebu zvýšit či prověřit své počítačové znalosti a dovednosti. Jste tu tedy správně. Máte ale opravdu jasno v tom, že víte, kdo jste a čeho chcete s pomocí této publikace dosáhnout? Než přeskočíte na výukový obsah publikace, pojďme si to nejprve ujasnit, vyplatí se vám to.

Nemusíte být zrovna počítačový programátor, abyste porozuměli vývojovému diagramu, zkuste si to a najděte se…

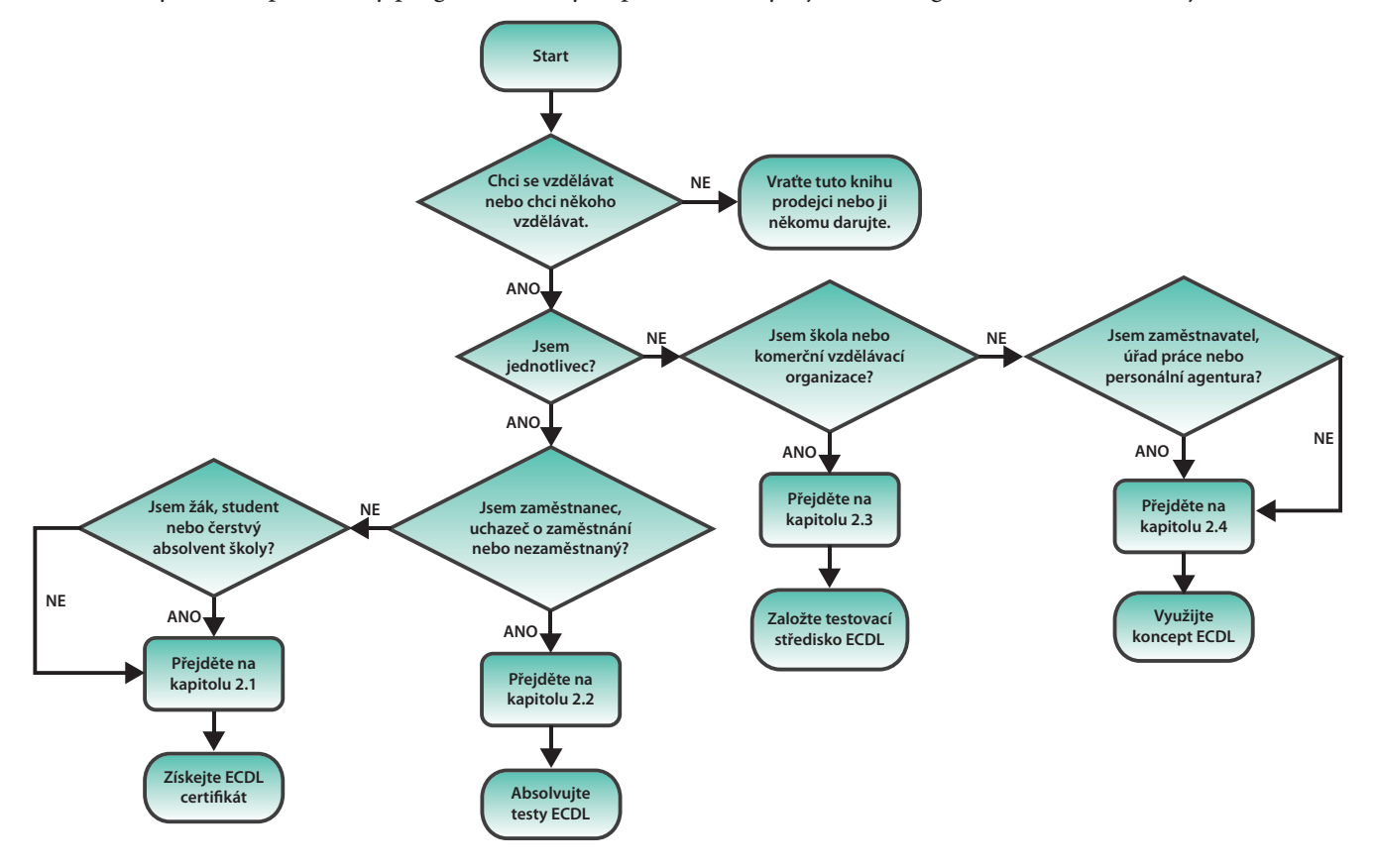

# 2.1 Jsem žák, student, čerstvý absolvent střední či vysoké školy

### **Chci získat nebo upevnit vlastní počítačové znalosti a dovednosti**

#### **Mohlo by vás také zajímat:**

- Chci získat mezinárodně platný doklad … strana 7
- "Klasické" moduly programu ECDL Core … strana 14
- "Nové" moduly programu ECDL Core … strana 14

Tato publikace není všemocná a nemůže obsahovat vše, co nějak souvisí s počítači. Výukový obsah této publikace navazuje na předchozí vydání knihy s názvem *S počítačem do Evropy* a dále rozvíjí její obsah z pohledu nových aplikací i nových oblastí jejich využití. V čem je ale tato publikace zcela výjimečná je skutečnost, že se zabývá především tím, co Češi neumí. Jak to víme? Jednotlivá, v této publikaci rozebíraná témata, byla vybrána na základě "tvrdých čísel", tedy přesněji na základě dat národního informačního systému pro testování ECDL – WASET, který je po mnoho let provozován v České republice jako nástroj pro

zavádění a řízení konceptu testování počítačové gramotnosti ECDL. Nově tato publikace navíc přináší i témata z oblasti grafiky a tvorby webových stránek.

### **Chci mít větší šanci na zvládnutí studia na střední či vysoké škole**

To chce asi každýJ. Ne každý má ale pro úspěšné studium dostatečné předpoklady. Kromě jisté dávky nadhledu, silné vůle, dávky štěstí, jazykových předpokladů, a kdo ví, čeho všeho dalšího musíte považovat počítač za nástroj, který je tu především proto, abyste ho mohli využívat pro vyhledávání, získávání a ukládání informací, abyste mohli komunikovat s okolím, aby Vám umožnil připravit si prezentaci, napsat ročníkovou nebo diplomovou práci a z mnoha dalších důvodů. Na hry ale můžete zapomenout. Pokud to vidíte jinak, raději jděte na řemeslo…, i když tam se také počítačům asi nevyhnete.

Každá střední, vyšší i vysoká škola má počítačovou učebnu a v ní spoustu počítačů. Některé školy se jimi chlubí a některé je využívají. Některé školy automaticky předpokládají, že již s počítačem umíte zacházet a není pro vás problém pracovat s řadou aplikací. Jiné školy vás to naučí a další vás to budou bohužel jen učit a učit. Ve školství obecně panuje již delší dobu velmi nevyrovnaná úroveň pohledu na počítačové znalosti a dovednosti a tomu odpovídá i úroveň výuky. Připravte se na skutečnost, že se vás nikdo nebude ptát, jak jste na tom s počítačem.

Celá řada středních a vyšších odborných škol disponuje vlastním testovacím střediskem ECDL. Vedení i pedagogové těchto škol si uvědomují smysl standardizace počítačového vzdělávání a potřebu připravit své studenty do reálného života. Takové školy vyhledávejte, takové školy Vám skutečně účinně pomohou zvýšit Vaše šance. Navíc, některé vysoké školy velmi efektivně využívají koncept

#### **Mohlo by vás také zajímat:**

- Chci získat mezinárodně platný doklad … strana 7
- "Klasické" moduly programu ECDL Core … strana 14
- **Moduly programu ECDL Advanced** … strana 15
- Kde se mohu nechat otestovat? … strana 17
- Jsou testy ECDL lehké, nebo těžké? … strana 17
- **Jsou absolventi SŠ počítačově gra**motní? … strana 18

**Mohlo by vás také zajímat:** ■ Kde to chtějí ... strana 12 ■ Certifikát ECDL Start ... strana 15 ■ Certifikát ECDL (Core) ... strana 16 ■ Kde se mohu nechat otestovat? ...

**Jsou testy ECDL lehké, nebo těžké?** 

Jsou testy ECDL drahé? … strana 17

strana 17

… strana 17

ECDL jako nástroj, jak objektivně zjistit vstupní úroveň počítačových znalostí a dovedností svých nových studentů. Pokud budete držitelem takového ECDL certifi kátu, který ta či ona vysoká škola respektuje, řada z nich Vám odpustí semináře z informatiky nebo Vám uzná některou z požadovaných zkoušek.

#### **Chci získat mezinárodně platný doklad počítačových znalostí a dovedností**

K čemu je to dobré? Co s tím budu dělat? Kde to po mně budou chtít? Na některé z těchto otázek a na řadu dalších Vám nemůže nikdo nikdy zcela seriózně odpovědět. Jen málo lidí si plně uvědomuje, že odpovědnost za svoji budoucnost mají právě oni samotní. Někdo se může vzdělávat jen proto, aby dosáhl sebeuspokojení, protože je již po materiální stránce pro život zabezpečen třeba dědictvím, dividendami nebo výhrou v loterii. Většině z nás ale nezbývá než přiznat, že vzdělávání, znalosti a dovednosti jsou nutné především pro získání a udržení budoucího uplatnění na trhu práce, a to ať v roli zaměstnance nebo ve vlastním podnikání. A o tom to je. Mít možnost objektivně doložit svému potenciálnímu zaměstnavateli, že "s počítačem umíte".

Náš pracovní trh, přesněji, naše možnosti uplatnění na trhu práce, již dnes nejsou omezeny našimi státními hranicemi. Můžete se zcela svobodně rozhodnout, že budete hledat práci nejen na Slovensku, ale třeba v Rakousku nebo v Irsku. Po celém světě najdete zaměstnavatele, kteří dobře vědí, že potřebují počítačově gramotné zaměstnance. Velká část z nich má povědomí o tom, co znamená ECDL. Těm pak můžete doložit některým certifi kátem ECDL, že jste pro ně tou správnou volbou. Všichni budete vědět, na čem jste.

# 2.2 Jsem zaměstnanec, uchazeč o zaměstnání či dlouhodobě nezaměstnaný

#### **Chci se zbavit osobního handicapu, zvýšit si sebedůvěru nebo osobní prestiž**

Informační a komunikační technologie se rozvíjí takovým tempem, které málo kdo předvídal. Ještě před 25 lety jsme za vrchol techniky považovali kalkulačky a někdo logaritmické pravítko. Počítače byly exotickou výbavou jen nemnoha pracovišť. Generace lidí, která koncem osmdesátých nebo začátkem devadesátých let končila svá studia a vstoupila na trh práce do nově formované kapitalistické ekonomiky, byla, a často stále je, silně poznamenána nedostatkem počítačových znalostí a dovedností, o starších lidech ani nemluvě. Ne každý z této generace tento handicap svojí pílí dohnal, řada z těchto lidí se potýká s jeho důsledky do současné doby.

#### **Mohlo by vás také zajímat:**

- Chci zvýšit svoje šance na trhu práce … strana 8
- "Klasické" moduly programu ECDL Core … strana 14
- Certifikát ECDL Start ... strana 15
- Jsou testy ECDL lehké, nebo těžké? … strana 17

Testy ECDL jsou výborným stimulem, kterak v dobrém slova smyslu donutit tuto "počítačově negramotnou" generaci sednout si za stůl a systematicky se začít učit a naučit to, co celá léta odmítali nebo ignorovali. Při tom bezezbytku platí jedno rčení, že: "Strach z poznání je horší, než poznání samo". Pokud tito lidé tuto svoji vnitřní překážku překonají, zapracují na sobě a nakonec testy ECDL úspěšně složí, začnou vnímat informační a komunikační technologie z nového pohledu, začnou skutečně věcně využívat jejich výhod a velmi často mimoděk odbourají své leckdy jimi samými nevnímané "sociální vyčlenění", ať v rodině či na pracovišti. Udělejte pro sebe něco skutečně užitečného a nebojte se a jděte do toho!

### **Chci zvýšit svoje šance na nalezení uplatnění na trhu práce**

Rozumně uvažující a dobře hospodařící zaměstnavatel, který si je vědom, že potřebuje pro naplnění svých úkolů nebo cílů počítačově znalé zaměstnance, buď investuje do jejich vzdělávání, anebo lépe a levněji, přijímá nové zaměstnance jen tehdy, jsou-li počítačově znalí a zkušení, tj. počítačově gramotní (nově digitálně kvalifikovaní). Uspoří mu to čas, energii a hlavně skutečně značné finanční prostředky. U těchto zaměstnavatelů budete mít zcela bezpochyby lepší vyhlídky, než Vaši soupeři na trhu práce.

Zvažujete-li práci v zahraničí, například v Rakousku, Německu, Velké Británii, Irsku nebo ve skandinávských zemích, s velkou pravděpodobností vás málokdo zaměstná, pokud nebudete dostatečně digitálně kvalifikování, resp. pokud nedoložíte některý z ECDL certifikátů. Také v České republice najdete celou řadu zaměstnavatelů, kteří vědí co je ECDL a využívají toho. Sice jich stále není tolik jako jinde v Evropě, ale "co není, může být". V podstatě není žádný důvod, proč by tak časem být nemělo. A kdo z vás se vzdělává jen pro zítřek?

### **Chci doložit budoucímu zaměstnavateli úroveň svých počítačových znalostí a dovedností**

Naprosto jasný záměr. Informujte se, jakou úroveň počítačových znalostí a dovedností současný či potenciální zaměstnavatel požaduje, vyberte si příslušný ECDL program a vhodné moduly. Prostudujte si odpovídající Sylabus, kde je podrobně a konkrétně uvedeno vše, co musíte znát a umět. Připravte se sami s pomocí této publikace nebo s pomocí rodiny nebo přátel, absolvujte prezenční vzdělávací kurz nebo si pořiďte vhodný výukový program. Vše si prakticky vyzkoušejte. Až Vám nebude obsah Sylabu cizí, vyberte si ve vašem okolí některé z mnoha akreditovaných testovacích středisek ECDL (*www.ecdl.cz/strediska. php*), případně testovacích místností (*www.ecdl.cz/ucebny.php*), kontaktujte ho, dohodněte si podmínky a termín svého testování. Seznamte se s mezinárodně garantovanými právy a povinnostmi uchazeče o ECDL certifi kát (*www.ecdl.cz/ prava\_uchazecu.php*) a jděte na to. Hodně štěstí!

# 2.3 Jsem veřejná, státní či soukromá škola nebo komerční vzdělávací organizace

#### **Mohlo by vás také zajímat:**

- Chci doložit úroveň svých počítačových znalostí … strana 8
- **E** Chci uspořit čas a zefektivnit pohovory … strana 10
- Kde to chtějí ... strana 12
- Jaké znalosti a dovednosti ECDL testuje … strana 14
- Certifikát ECDL (Core) ... strana 16
- Kde se mohu nechat otestovat? ... strana 17
- Jsou testy ECDL drahé? … strana 17
- Testy ECDL jsou zastaralé ... strana 18

#### **Mohlo by vás také zajímat:**

- Chci uspořit čas a zefektivnit přijímací pohovory... strana 10
- "Klasické" moduly programu ECDL Core … strana 14
- $\blacksquare$  "Nové" moduly programu ECDL Core … strana 14
- Moduly programu ECDL Advanced... strana 15
- Certifikát ECDL (Core) ... strana 16
- Modulární certifikát ... strana 16
- Testy ECDL jsou prý jen o znalosti klikání … strana 17
- Kde a jak dlouho platí certifikát ECDL?... strana 17

#### **Chci poskytnout svým studentům možnost získat mezinárodní doklad**

Tento záměr naznačuje, že Vám není lhostejný smysl Vaší práce a že si nechodíte do školy jen do zaměstnání a pro svůj plat. To je bezpochyby úctyhodné. V situaci, kdy se léta vyučuje informatika na školách velmi nekoncepčně a často neprofesionálně, tento záměr bude nejen motivovat Vaše studenty k hlubšímu a systematičtějšímu zájmu o studium, ale také je skutečně věcně připraví na požadavky reálného života. Vzdělávat se dá jistě ze široka a bez konkrétního zaměření, ale vzdělávat cíleně, efektivně a účelně je lepší.

Je v podstatě jedno, zda jste školou veřejnou nebo soukromou, odborně nebo všeobecně zaměřenou. Koncept ECDL mimo jiné systematicky zvýhodňuje oblast školství před komerčními vzdělávacími organizacemi. Všechna školská testovací střediska ECDL mají možnost zpřístupnit ECDL testování svým studentům za výhodnějších podmínek nebo zcela zdarma. Školy využívají výhody organizačního modelu ECDL testování v ČR a nárazově nebo dlouhodobě vzájemně spolupracují. Jedna škola má vlastní akreditované testovací středisko ECDL a jiné jen akreditovanou testovací místnost, přesto mohou všechny školy zpřístupnit ECDL testování svým studentům.

#### **Mohlo by vás také zajímat:**

- Jaké znalosti a dovednosti ECDL testuje … strana 14
- Certifikát ECDL Start ... strana 15
- Certifikát ECDL (Core) ... strana 16
- ECDL je jen prý jen o produktech Microsoftu… strana 17
- $\blacksquare$  Kde a jak dlouho platí certifikát ECDL?... strana 17
- **Může škola na testování ECDL** "vydělat"?... strana 18
- **Mohou školy vyhlásit testy ECDL** povinné?... strana 18
- **Mohou školy samostatně provádět** testy ECDL? … strana 18
- **Jsou absolventi SŠ počítačově** gramotní? … strana 18

Uvažujete-li o zřízení vlastního testovacího střediska, informujte se o aktuálních podmínkách akreditace na oficiálních stránkách konceptu ECDL v ČR (*www.ecdl.cz/akreditacni\_postup\_strediska.php*). Vyhovuje-li Vašim záměrům jen vlastní testovací místnost, navštivte stránku *www.ecdl.cz/akreditacni\_postup\_ucebny.php*. Chcete-li se stát akreditovaným testerem ECDL, řiďte se pokyny na stránce *www.ecdl.cz/akreditacni\_postup\_testeri.php*. Ztrácíte-li se v záplavě informací, kontaktuje pracovníky kanceláře ECDL-CZ (*www.ecdl.cz/kontakty.php*), zcela jistě se Vám rádi budou osobně věnovat.

### **Chci získat objektivní pohled na výsledky vzdělávacího procesu**

Žádný problém. Jen je třeba si předem ujasnit, co a do jaké hloubky je předmětem vzdělávání ve vaší škole nebo ve vaší vzdělávací organizaci. Koncept ECDL dnes pokrývá nejen oblast tzv. kancelářských aplikací, ale i další oblasti, počínaje grafikou či tvorbou webových stránek, přes ICT bezpečnost a informační systémy, až po technické kreslení nebo nástroje pro projektové řízení. Všechny tyto oblasti mají v tzv. ECDL Sylabech dopodrobna vyjmenovány a popsány všechny požadované znalosti a dovednosti, které jsou předmětem ECDL testů z těchto oblastí. Stejně tak v řadě oblastí existují i pokročilé úrovně, tedy testy hlubších znalostí a dovedností.

Ať hodláte vzdělávat v kterékoli počítačové oblasti a do jakékoli hloubky počítačových znalostí a dovedností, vždy pravděpodobně najdete vhodný modul

#### **Mohlo by vás také zajímat:**

- Bez diskuze... strana 12
- Kdo to garantuje... strana 13 ■ Jaké znalosti a dovednosti ECDL testuje … strana 14
- Testy ECDL jsou prý jen o znalosti klikání… strana 17
- ECDL je jen prý jen o produktech Microsoftu … strana 17
- Testy ECDL jsou zastaralé ... strana 18

ECDL, a tedy i Sylabus ECDL. Výsledky testů ECDL jsou velmi přesně měřitelné a díky mezinárodně jednotným sylabům velmi dobře porovnatelné. K detailním výsledkům ECDL testů mají přístup pouze akreditovaná testovací střediska ECDL, a to jen k výsledkům testů svých studentů či svých uchazečů o ECDL certifi kát. Tato střediska pak bez problémů podvědomě nebo cíleně uplatňují princip zpětné vazby a chtěně či nechtěně zkvalitňují a standardizují vlastní výuku. A o to tady mimo jiné jde, ne?

### **Chci doplnit nabídku vzdělávacích služeb o prestižní produkt**

V České republice neexistuje žádné testovací středisko, které by se věnovalo výhradně testování ECDL. Každé testovací středisko je především vzdělávací institucí, resp. organizací, anebo se alespoň vzdělávání věnuje v rámci svého zaměření (podniková testovací střediska). Posláním škol všeho druhu by mělo bezpochyby být především vzdělávání svých žáků a studentů, celá řada škol ale také vstupuje na běžný komerční trh s dalším vzděláváním nebo na trh s rekvalifikacemi. Komerční vzdělávací organizace to sice nerady vidí, protože soupeřit na komerčním trhu se školami není zcela "fair play", přesto mají malé i velké komerční vzdělávací organizace stále nezastupitelnou roli ve vzdělávání dospělých a doufejme, že i do budoucna mít budou.

Testování ECDL se více než snahou o získání "jakéhosi počítačového certifikátu" prosazuje na komerčním trhu jako standardizovaná, objektivní a nezávislá technologie pro ověřování výsledků vzdělávání ve všech oblastech využití ICT. Pod touto "technologií" je třeba si představit celou škálu procesů a procesních pravidel, technických a organizačních opatření, omezení a činností, které jako celek slouží k tomu, aby bylo možné skutečně objektivně a nezávisle prověřit znalosti a dovednosti testované osoby v reálném prostředí a v reálném čase. Velkou výhodou je skutečnost, že testování ECDL může realizovat tatáž vzdělávací společnost, organizace, instituce či firma, která dotyčnou osobu vzdělávala, aniž by došlo ke střetu zájmů. Vždyť není těžké si představit, že je v zájmu vzdělávací organizace interpretovat výsledky své vzdělávací činnosti tak, aby to vypadalo, že je vše v nejlepším pořádku a že všichni všechno umí. Pro příklady takového střetu zájmů nemusíme chodit daleko…, každý má jistě osobní nebo mediální zkušenost.

Jedním z důvodů proč ministerstvo školství, jako akreditační autorita rekvalifikačních vzdělávacích programů, přijalo koncept ECDL jako legitimní součást procesu rekvalifikací, je právě eliminace formalizmu při ověřování výsledků rekvalifikací. Jinými slovy, testy ECDL prováděné na závěr rekvalifikací zaměřených na využívání a obsluhu prostředků ICT, prakticky znemožňují vzdělávacím organizacím, které jsou pod silným ekonomickým tlakem, aplikovat ne zcela korektní praktiky a nutí je k poskytování skutečně profesionálních vzdělávacích služeb. Testy ECDL na závěr rekvalifikací také nutí rekvalifikované osoby věnovat procesu svého vzdělávání patřičnou pozornost. Je zřejmé, že využití testů ECDL jako nástroje pro ověřování výsledků ICT vzdělávání, vede ve svém důsledku nejen ke smysluplnému využívání finančních zdrojů, ale i k "oddělení zrna od plev" na vzdělávacím trhu. Profesionální vzdělávací organizace pak získávají nezanedbatelnou výhodu oproti "garážovým", "kufříkovým" či jiným amatérským vzdělávacím firmám.

Akreditace testovacího střediska pro testování ECDL je tak reálnou výhodou komerční vzdělávací organizace na vzdělávacím trhu a současně vizitkou kvality této organizace i jejich lektorů, testerů ECDL.

#### **Mohlo by vás také zajímat:**

- Bez diskuze... strana 12
- Kdo to garantuje... strana 13
- Jaké znalosti a dovednosti ECDL testuje … strana 14
- Je ECDL komerční aktivita? ... strana 17
- Kdo určuje znění testů ECDL? ... strana 18

# 2.4 Jsem zaměstnavatel, úřad práce nebo personální agentura

### **Chci získat objektivní pohled na znalosti a dovednosti svých zaměstnanců**

Tak tohle přání není bohužel v České republice vlastní všem zaměstnavatelům. Přestože se asi všichni shodneme, že vzdělávání je důležitým výchozím předpokladem budoucího uplatnění na trhu, mnozí zaměstnavatelé do vzdělávání svých zaměstnanců neinvestují vůbec nic. Pokud zaměstnavatelé něco do vzdělávání investují, pak jsou tyto investice první, co se omezuje, dojde-li k ekonomickým potížím zaměstnavatele nebo krizi ve společnosti. Lépe, než vzdělávat "naslepo" nebo na základě odhadu, je vzdělávat jen ty zaměstnance, u kterých to má smysl. A jak se to dá v oblasti ICT zjistit? Právě pomocí objektivních a nezávislých testů ECDL.

Jsem-li malý zaměstnavatel, pak je asi nejjednodušší vybrat si některé z akreditovaných testovacích středisek (*www.ecdl.cz/strediska.php*), a tam své zaměstnance poslat. Přitom je legitimní zaměstnanci sdělit, jaké oblasti využívání ICT a do jaké hloubky má zaměstnavatel zájem u zaměstnance prověřit.

#### **Mohlo by vás také zajímat:**

- Bez diskuze... strana 12
- Kdo to garantuje... strana 13
- Co je to počítačová gramotnost ... strana 14
- Jaké znalosti a dovednosti ECDL testuje … strana 14
- Testy ECDL jsou prý jen o znalosti klikání… strana 17
- ECDL je jen prý jen o produktech Microsoftu… strana 17
- Testy ECDL jsou zastaralé ... strana 18

Středně velký zaměstnavatel, který má zájem zjistit, jak skutečně jsou na tom jeho zaměstnanci s "těmi počítači", může po testovacím středisku požadovat, aby byly testy jeho zaměstnanců provedeny v místě, tj. aby jeho zaměstnanci nemuseli nikam daleko jezdit. Všechna testovací střediska znají způsob, jak zaměstnavateli vyjít vstříc. Je obvyklé, ač to není z pohledu principů testování ECDL nutné, že zaměstnavatelé požadují provedení testů na takovém programovém vybavení, které jeho zaměstnanci běžně využívají.

Pro větší zaměstnavatele může být z ekonomických důvodů výhodnější využít možnosti nechat si akreditovat vlastní testovací středisko pro testování ECDL a v tomto středisku pak své zaměstnance testovat. Mohou tak získat v souvislosti s testováním ECDL kontrolu nejen nad všemi náklady, ale i nad procesem přípravy a podobně. Kromě jiného mohou zaměstnavatelé také získat zcela detailní informace o výsledcích testů všech zaměstnanců a tyto informace dále využít ve vzdělávání nebo v personální politice. Postup získání akreditace testovacího střediska včetně technických, personálních a organizačních požadavků je stručně a přehledně popsán na oficiálních stránkách konceptu ECDL v České republice (*www.ecdl.cz/akreditacni\_postup\_strediska.php*).

### **Chci smysluplně a efektivně vynakládat prostředky na ICT vzdělávání**

Nemusí zrovna hrozit ekonomická krize, aby bylo rozumné šetřit. Šetřit ale neznamená jen škrtat. Šetřit se může také tak, že se vynakládají prostředky jen tam, kde to má smysl a kde je to efektivní. Testy ECDL provedené u zaměstnanců je rozdělí do čtyř skupin:

V první skupině jsou ti zaměstnanci, kteří uspěli na první pokus, a ty samozřej mě nemá v této oblasti smysl dále vzdělávat, ty je lépe vzdělávat v jiném směru.

Druhou skupinu tvoří zaměstnanci, kteří neuspěli u testů ECDL napoprvé, ale nakonec testy zvládli. Tito zaměstnanci by si zasloužili odměnit už jen za to, že se to nakonec naučili. Ani do této skupiny zaměstnanců není nezbytné investovat prostředky na vzdělávání v této oblasti.

**Mohlo by vás také zajímat:**

- Chci uspořit čas a zefektivnit přijímací pohovory... strana 10
- Bez diskuze... strana 12
- Co je to počítačová gramotnost … strana 14
- Jaké znalosti a dovednosti ECDL testuje … strana 14
- Modulární certifikát ... strana 16

Třetí skupinu pak tvoří zaměstnanci, kteří přes veškerou snahu ECDL testy nezvládli, ale v průběhu testů se prokazatelně zlepšovali, tak právě do této skupiny má smysl investovat a tyto zaměstnance dále vzdělávat – to se vám skutečně vyplatí. Tato skupina zaměstnanců je loajální, vděčná, učenlivá a dokáže to zaměstnavateli vrátit.

Poslední skupinu pak tvoří zaměstnanci, kterým je lépe počítač sebrat, přeřadit je na jinou práci, anebo se s nimi v krajním případě rozloučit.

### **Chci uspořit čas, zjednodušit a zefektivnit pohovory s uchazeči o zaměstnání**

Zeptáte-li se svého personalisty na názor na doložení počítačových znalostí a dovedností pomocí certifi kátů ECDL, můžete se dočkat celé škály odpovědí. Záleží především na tom, zda je personalista sám počítačově gramotný a zda o smyslu ECDL něco ví. Negativní reakce obvykle signalizují, že tomu tak není. Argumenty, že certifikáty jsou fajn, ale že si žadatele o zaměstnání raději prověří váš personalista sám, jsou na místě, pokud nechcete uspořit čas, ani peníze, ani zjednodušit a zefektivnit přijímací pohovory. Argumenty personalisty, že prověřuje něco jiného, než o čem jsou certifikáty ECDL, také často naznačují, že personalista neví o co v konceptu ECDL jde a co ECDL a do jaké hloubky pokrývá.

Nemá přece žádný smysl zjišťovat v průběhu přijímacího pohovoru, zda se potenciální zaměstnanec, držitel platného řidičského průkazu, dokáže rozjet do kopce s ruční brzdou, či zda umí zařadit zpátečku! Proč tedy nehledat paralelu u certifikátů ECDL? Navíc, český řidičák na auto, na rozdíl od certifikátů ECDL, určitě neplatí po celém světě.

Požadujte po uchazečích o zaměstnání kromě řidičáku na auto kategorie B, maturitního vysvědčení nebo výučního listu také některý z certifi kátů ECDL místo obligátního "aby uměl s počítačem, nebo požadujeme znalost práci v Excelu"! Takovéto vágní a nedefinované požadavky, na rozdíl od certifikátů ECDL, totiž nikomu nic neřeknou a rozčarovány budou nakonec obě strany.

#### **Chci snížit náklady na ICT a technickou podporu zaměstnanců**

Víte, že průměrný zaměstnanec stráví na pracovišti více než 38 minut denně řešením svých počítačových problémů nebo počítačových problémů svých kolegů? To jsou 3 hodiny týdně nebo 12 hodin měsíčně nebo 18 dnů ročně! Z pohledu celé organizace je to ohromující množství ztraceného času a peněz!

Víte, že Sylabus ECDL pokrývá více než dvě třetiny těch počítačových znalostí a dovedností, na kterých lidé nejčastěji marní svůj čas nebo finanční prostředky svého zaměstnavatele?

Přijímejte do zaměstnání jen počítačově gramotné zaměstnance a velice brzy zjistíte, že vaši "ajťáci" se budou moci věnovat koncepčnější a odbornější práci.

### **Chci předejít zbytečnému vy nakládání prostředků na počítačově negramotné zaměstnance**

Je spousta možností, jak to vyřešit. Za prvé, zařaďte do své personální politiky požadavek na určitý stupeň počítačové gramotnosti nově přijímaných zaměstnanců a nebojte se, že byste si zkomplikovali hledání kandidátů na trhu práce. Podcenění tohoto požadavku se Vám v budoucnu pravděpodobně negativně vrátí v podobě nedostatečné efektivity nebo výkonnosti zaměstnance, neschopnosti spolupracovat nebo komunikovat v týmu, anebo v nákladech na jeho dovzdělávání. Vše bude špatně.

Za druhé, investujte do vzdělávání stávajících zaměstnanců jen v těch směrech, kde to je potřebné, a jen do těch zaměstnanců, do kterých to má smysl. Kde to je a kteří to jsou, vám řeknou testy ECDL. Požadujte od testovacích středisek detailní analýzu výsledků testů ECDL svých zaměstnanců. Vyplatí se vám to.

### **Chci donutit své zaměstnance nebo uchazeče o zaměstnání, aby se skutečně začali vzdělávat**

Nemá cenu spoléhat na dobrovolnost. Je to šlechetné, ale nefunguje to. Chcete- -li přinutit své zaměstnance ke skutečně efektivnímu vzdělávání, musíte v nich probudit vnitřní motivaci. Můžete je stimulovat pozitivně, ale i negativně. Jakkoli dobře míněná hrozba, že pokud zaměstnanec testy ECDL nezvládne, bude muset odejít, je sice netaktní a tvrdá, ale v podstatě funguje dobře. Na druhou stranu, benefity nebo odměny také fungují. V každém případě, je-li na konci vzdělávání objektivní a nezávislá zkouška, která se prostě musí zvládnout, všichni zaměstnanci se snaží o dost více, než když musí jít pouze na školení nebo když je zkouška na konci školení jen formální záležitostí.

Z pohledu zákona je to možné, jen je třeba zaměstnancům vytvořit podmínky, například zakoupit pro ně nějaký prezenční vzdělávací kurz nebo e-learningový vzdělávací nástroj a jasně stanovit požadavky a podmínky pro testování ECDL, případně jim náklady spojené s testováním ECDL uhradit. Tato ne příliš vysoká investice, jak ukazují příklady z praxe, se zaměstnavateli velmi brzy pozitivně vrátí.

#### **Mohlo by vás také zajímat:**

- Chci efektivně vynakládat prostředky … strana 11
- Bez diskuze... strana 12
- Jaké znalosti a dovednosti ECDL testuje … strana 14
- Certifikát ECDL Start ... strana 15
- Certifikát ECDL (Core) ... strana 16
- Modulární certifikát ... strana 16
- Testy ECDL jsou prý jen o znalosti klikání… strana 17
- Kde a jak dlouho platí certifikát ECDL?... strana 17
- Testy ECDL jsou zastaralé ... strana 18

#### **Mohlo by vás také zajímat:**

- Certifikát ECDL Start ... strana 15
- Certifikát ECDL (Core) ... strana 16
- Modulární certifikát ... strana 16
- Testy ECDL jsou prý jen o znalosti
- klikání… strana 17 ■ ECDL je jen prý jen o produktech Microsoftu… strana 17
- Kde a jak dlouho platí certifikát ECDL?... strana 17
- Testy ECDL jsou zastaralé … strana 18

#### **Mohlo by vás také zajímat:**

- Chci uspořit čas a zefektivnit přijímací pohovory... strana 10
- Bez diskuze... strana 12 ■ Co je to počítačová gramotnost ...
- strana 14 ■ Jaké znalosti a dovednosti ECDL testuje … strana 14
- Modulární certifikát ... strana 16

#### **Mohlo by vás také zajímat:**

- Chci doplnit nabídku služeb o prestižní produkt … strana 9
- Co je to počítačová gramotnost ... strana 14
- Jaké znalosti a dovednosti ECDL testuje … strana 14
- Jsou testy ECDL lehké, nebo těžké? … strana 17
- Testy ECDL jsou prý jen o znalosti klikání… strana 17
- ECDL je jen prý jen o produktech Microsoftu … strana 17

# **3 ECDL letem světem**

Koncept ECDL – European Computer Driving Licence (v mimoevropských zemích označován jako ICDL – International Computer Driving Licence) – vznikl v západní Evropě jako reakce na problémy spojené s prudkým rozvojem informačních technologií. Bylo třeba definovat pojem počítačová gramotnost a stanovit objektivní minimum znalostí a dovedností, které člověk potřebuje, aby mohl výpočetní techniku a její programové vybavení zejména na trhu práce úspěšně a efektivně využívat.

Koncept ECDL (ICDL) dnes zahrnuje celou škálu vzdělávacích a certifikačních programů, z nichž nejrozšířenější jsou programy ECDL Core (počítačová, resp. digitální gramotnost a digitální kvalifikace) a program ECDL Advanced (profesionální uživatelské znalosti a dovednosti). Pro úplné začátečníky jsou pak určeny programy EqualSkills a e-Citizen (v ČR aktuálně nedostupné). Řada zemí provozuje další , tzv. Endorsed programy, které jsou zaměřeny na specializované oblasti používaný počítačů, například ECDL 3D CAD, ECDL Electronic Signature, ECDL e-Kids a další.

Přínos konceptu ECDL spočívá v tom, že předkládá mezinárodně uznávanou, standardizovanou, objektivní a nezávislou metodu pro ověření uživatelských počítačových znalostí a dovedností, od základního povědomí, přes digitální gramotnost a kvalifikaci, až po profesionální počítačové znalosti a dovednosti, a to formou převážně praktických testů v prostředí různých operačních systémů, různých, běžně používaných aplikací a s využitím běžných počítačů.

Úspěšní absolventi testů ECDL mohou získat některý z dokladů o dosažení mezinárodně uznávané kvalifikace pro práci s počítačem, které jsou nejen státy Evropské unie již řadu let doporučeny a používány jako standard. V poslední době zaznamenává koncept ICDL raketový růst v mnoha mimoevropských zemích, zejména v zemích arabského světa. Koncept ICDL byl také nedávno zaveden i v Číně a USA.

# Kde to chtějí

V listopadu 2001 vrcholná skupina expertů – zástupců členských zemí EU pro otázky zaměstnanosti v informační společnosti ESDIS (Employment and Social Dimension of the Information Society), doporučila Evropské komisi přijmout koncept ECDL jako celoevropské schéma certifikace základních ICT dovedností.

Jednotný způsob testování a systém mezinárodně platných certifikátů pro uživatele výpočetní techniky, který ECDL koncept představuje, se rychle stává a stal de facto standardem nejen v mnoha zemích Evropy, ale i v zámoří. Řada významných národních i nadnárodních společností integrovala principy konceptu ECDL do vzdělávacích programů svých zaměstnanců. Orgány a instituce státní správy v celé řadě členských zemí (nejen v EU) využívají měřitelnost počítačových znalosti a dovedností konceptu ECDL jako zdroj informací pro další vzdělávání svých úředníků i jako nástroj pro personální politiku. Tisíce škol všech stupňů v rámci mnoha zemí světa pak vyučují informatiku dle ECDL Sylabů a ověřují nabyté znalosti a dovednosti formou nezávislých a objektivních ECDL testů – získané ECDL certifikáty pak pomáhají absolventům při vstupu do pracovního procesu. Často je koncept ECDL využíván ve světě ministerstvy školství jako nástroj pro počítačové vzdělávání pedagogů. Mnoho členských zemí využívá koncept ECDL jako nezávislý nástroj pro měření výsledků rekvalifikačních procesů.

Aktuální (a zdaleka ne úplné) informace o použití konceptu ECDL v různých zemích světa i oborech lidské činnosti je možné získat na oficiálních stránkách ECDL Foundation – www.ecdl.org.

## Bez diskuze

Mezinárodní koncept ECDL se téměř dvě desítky let pyšní pěti "P", které ho do značné míry činí unikátním celosvětovým vzdělávacím a certifikačním konceptem v oblasti počítačových znalostí a dovedností. Konceptu ECDL jsou totiž vlastní následující atributy:

- Standardizace na celém světě jsou používány stejné definice požadovaných znalostí a dovedností (tzv. Sylaby), stejné testovací otázky a úkoly, stejná procesní pravidla a podmínky testování a vydávané certifikáty mají stejnou vypovídací schopnost
- **Objektivita** je zjišťována mezinárodně platnou metodikou hodnocení testů, národními a mezinárodní inspekcí kvality a národními profesními neziskovými organizacemi, které jsou garanty kvality procesu testování
- **Nezávislost** testování je nezávislé na původu technického a programového vybavení, nezávisí na konkrétních výrobcích nebo konkrétních produktech, je tak eliminován možný střet zájmů
- **Praktičnost** drtivá většina otázek a úkolů je "ze života", testy probíhají v reálném programovém prostředí na všech typech i verzích programových produktů (aplikací), se kterými se lidé běžně setkávají v průběhu svého studia či v profesní praxi
- **Měřitelnost** všechny certifikační programy mají definovány své Sylaby ECDL, které jsou pravidelně aktualizovány a které strukturovaně, přesně a detailně specifikují požadovaný rozsah a hloubku znalostí a dovedností a hloubku prokázaných znalostí a dovedností lze s těmito Sylaby přesně srovnávat

### Kdo to garantuje

Garanty jednotné vypovídací schopnosti certifi kátů ECDL a kvality celého konceptu ECDL testování jsou mezinárodní společnosti Council of European Professional Informatics Societies (CEPIS) sdružující odborníky v oblasti počítačových věd a ECDL Foundation (ECDL-F), nadace založená v Irsku v roce 1997 za podpory Evropské komise za účelem koordinování, podpory a rozvoje ECDL konceptu ve světě.

ECDL Foundation je výhradním vlastníkem práv konceptu ECDL a k jeho provozování uděluje licence národním profesním společnostem se vztahem k informatice sdruženým v CEPIS. Tito národní licenciáti spolu se svými sublicenciáty zodpovídají za lokalizaci vybraných ECDL programů v příslušném národním prostředí a stávají se v tomto smyslu garanty kvality ECDL testování. Mají právo akreditovat jednotlivá testovací střediska, vydávat ECDL certifikáty a za svoji činnost odpovídají ECDL Foundation.

Testy ECDL lze skládat pouze v testovacích střediscích k tomuto účelu akreditovaných příslušným licenciátem nebo sublicenciátem, a to prakticky v kterékoli zemi na světě. Informace o zemích zapojených do konceptu ECDL a kontakty na ofi ciální stránky příslušných národních licenciátů naleznete na stránkách ECDL Foundation.

Licenci k šíření ECDL konceptu v České republice získala 2. června 1999 Česká společnost pro kybernetiku a informatiku (ČSKI), člen CEPIS – www.cski.cz. ČSKI je nezisková organizace, která ručí za kvalitu testování ECDL v ČR a vydává certifi káty ECDL. Společnost CertiCon, a. s., *www.certicon.cz*, od 1. ledna 2007 sublicenciát konceptu ECDL v ČR, uděluje licenční práva k provádění testů ECDL těm testovacím střediskům, která splní kriteria stanovená ECDL Foundation. Za účelem zajištění činností spojených s provozem a šířením konceptu ECDL v ČR ČSKI ustanovila pracovní skupinu pro rozvoj počítačové gramotnosti (ECDL-CZ) – *www.ecdl.cz*.

# **4 Jak se dělí počítačové znalosti a dovednosti**

Z mezinárodního pohledu se uživatelské počítačové znalosti a dovednosti rozdělují do tří skupin. Nejnižší skupinu tvoří programy, které jsou svojí obtížností určeny především pro úplné začátečníky a zabývají se skutečně jen prvními počítačovými krůčky uživatelů. Typickými zástupci této skupiny jsou programy EqualSkills nebo e-Citizen.

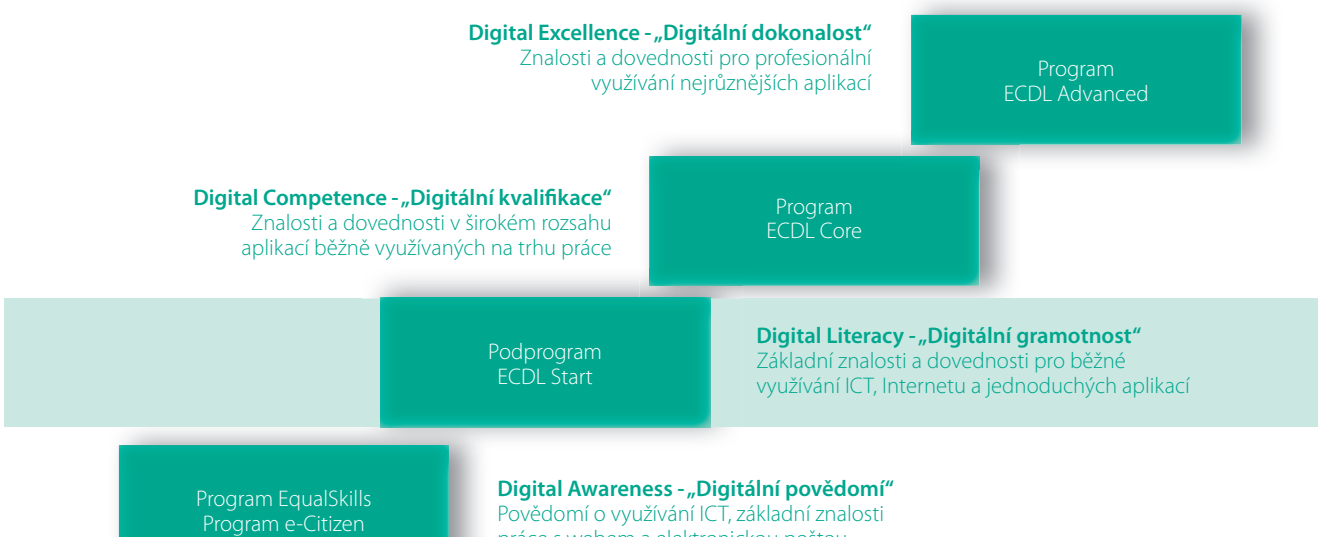

práce s webem a elektronickou poštou

Naopak nejobtížnější a "na schodišti" nejvýše stojící jsou programy pro profesionální uživatelské znalosti a dovednosti, jejichž zcela typickým zástupcem je program ECDL Advanced. Úspěšní držitelé některého z certifi kátů programu ECDL Advanced mohou být bez obav považováni za uživatelské "Guru" v příslušné oblasti znalostí a dovedností.

# Co je to počítačová gramotnost

Třetí, prostřední skupinu uživatelských znalostí a dovedností (na obrázku označena modře) tvoří základní program ECDL Core, který obsahuje jednodušší menší část programu (jakousi "podmnožinu"), tzv. ECDL Start. Tato část se zabývá obecnými počítačovými znalostmi a dovednostmi, které podle mezinárodních kriterií odpovídají tzv. "Digitální gramotnosti" (dříve označované jako počítačová gramotnost). Zbylá část pak pokrývá všechny možné ostatní, obvykle ale profesně nebo specificky zaměřené uživatelské počítačové znalosti a dovednosti. Obě části, jako celek, pak naplňují obsah pojmu "Digitální kvalifikace". Digitálně kvalifikovaný člověk je tedy automaticky považován za digitálně gramotného a je v zásadě dobře připraven pro úspěšný vstup na trh práce. Opačně to ale neplatí. Digitálně gramotný člověk se sice počítače nebojí, ale pro jeho uplatnění na trhu práce je nutné další vzdělávání.

# Jaké znalosti a dovednosti ECDL testuje

Koncept ECDL rozděluje počítačové znalosti a dovednosti na tzv. moduly. Tyto moduly pokrývají oblasti spojené s všeobecnými počítačovými znalostmi a dovednostmi, oblasti spojené s běžnými i méně běžnými počítačovými aplikacemi, ale také oblasti zaměřené průřezově na profesní využívání ICT. Moduly se liší také svojí obtížností a jsou zařazovány do různých programů. Základní program ECDL Core aktuálně zahrnuje 13 modulů a pokročilý program ECDL Advanced 4 moduly. K tomu existují programy pro úplné začátečníky a celá řada dalších národních, tzv. programů "Endorsed". Všechny programy konceptu ECDL aktuálně celosvětově nabízí několik desítek modulů a další moduly jsou stále vyvíjeny a připravovány.

### **"Klasické" moduly programu ECDL Core**

Historicky první moduly ECDL Core, někdy označované jako "základní" nebo "klasické" moduly, pokrývají sedm oblastí počítačových znalostí a dovedností. Test z prvního modulu je teoretický, testy z ostatních modulů jsou převážně nebo zcela praktické.

- **M1** Základní pojmy informačních a komunikačních technologií v ČR dostupný od 1999
- **M2** Používání počítače a správa souborů v ČR dostupný od 1999
- **M3** Zpracování textu v ČR dostupný od 1999
- **M4** Tabulkový procesor v ČR dostupný od 1999
- **M5** Použití databází v ČR dostupný od 1999
- **M6** Prezentace v ČR dostupný od 1999
	- **M7** Práce s Internetem a komunikace v ČR dostupný od 1999

### **"Nové" moduly programu ECDL Core**

Moduly ECDL Core, někdy označované jako "nové" moduly, pokrývají další, často velmi specifické oblasti počítačových znalostí a dovedností. Testy z většiny modulů jsou převážně nebo zcela praktické.

- **M8** Počítačové kreslení a projektování (2D CAD) v ČR plánovaný od 2013
- **M9** Úpravy digitálních obrázků a základy počítačové grafiky v ČR dostupný od Q3/2011
- **M10** Tvorba webových stránek a publikace na Internetu v ČR dostupný od Q3/2011
- **M11** Použití zdravotních informačních systémů v ČR zatím nedostupný
- **M12** Bezpečnost při využívání informačních a komunikačních technologií v ČR plánovaný od Q4/2011
- **M13** Plánování projektů v ČR plánovaný od 2012

### **Připravované moduly programu ECDL Core**

ECDL Foundation, vlastník práv konceptu ECDL, oznámila přípravu zcela nových průřezových modulů úrovně ECDL Core, které budou uvedeny na světový trh pravděpodobně v průběhu roku 2012. Jednotlivé země je pak budou moci zařadit do své národní nabídky.

- **M14** Týmová spolupráce s využitím počítačových sítí
	- **M15** Využití informačních a komunikačních technologií v procesu vzdělávání
- **M16** Využití informačních a komunikačních technologií při podnikání

#### **Moduly programu ECDL Advanced**

Pro testování profesionálních uživatelských počítačových znalostí a dovedností jsou určeny moduly programu ECDL Advanced.

- **AM3** Pokročilé zpracování textu v Č R dostupný od 2010
- **AM4** Pokročilá práce s tabulkovým procesorem v ČR dostupný od 2010
- **AM5** Pokročilé použití databází v ČR dostupný od 2010
- **AM6** Pokročilá prezentace v ČR dostupný od 2010

### **Národní programy využívající koncept ECDL**

Mezinárodní koncept ECDL také nabízí tzv. programy "Endorsed". Jde o certifikační programy pro nejrůznější oblasti využití ICT používající certifikační technologii ECDL. Zde jsou některé příklady:

- **3D CAD** AICA (Itálie), třírozměrné modelování, techniky tvorby obrazu na základě 3D modelu, základní i pokročilá obtížnost
- **e-Guardian** LIKS (Litva), prevence a ochrana dětí před nebezpečími Internetu, chat, email, sociální sítě, sexuální obtěžování, kyberšikana, ochrana PC
- **GIS** AICA, LABSITE (Itálie), geografické informační systémy, geodézie, topografie, digitální kartografie
- **Electronic Signature** JNCI (Maďarsko), elektronické podepisování a ověřování pravosti, digitální certifikáty, elektronické klíče
- **Digitální fotografie** ČSKI, Zoner Software (ČR), komplexní program zaměřený na správu, archivaci, úpravy, vylepšování, sdílení a publikování digitálních fotografií - plánovaný na Q3/2012

# **5 Program ECDL Core**

Program ECDL Core (základní) pokrývá základní, resp. běžně očekávané uživatelské počítačové znalosti a dovednosti. Je synonymem pro počítačovou (digitální) gramotnost a digitální kvalifikaci. Je určen široké veřejnosti a vede k získání některého z níže uvedených mezinárodně platných certifikátů ECDL.

### Certifikát ECDL Start

Certifikát ECDL Start (ECDL Start Certificate) – mezinárodní doklad počítačové, (digitální) gramotnosti držitele (Digital Literacy). Dokládá, že držitel tohoto certifikátu je digitálně gramotný, tj. že ovládá základy práce s počítačem, resp. s informačními a komunikačními technologiemi (ICT), a to v nejběžnějších oblastech jejich využití.

Rozsah znalostí a dovedností potřebných pro získání tohoto typu certifikátu je dán mezinárodně platnými modulárními sylaby ECDL. Jednotlivé moduly jsou zaměřeny na různé oblasti použití ICT, které se v rámci programu ECDL Core liší svojí obtížností. Uchazeč o certifikát ECDL Start musí úspěšně složit

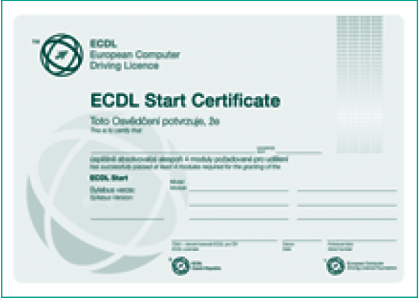

testy ze tří základních modulů Sylabu ECDL Core, které pokrývají znalosti a dovednosti v oblastech jako jsou Používání počítače a správa souborů (Modul M2), Zpracování textu (Modul M3), Práce s Internetem a komunikace (Modul M7) a z nejméně jednoho dalšího volitelného modulu Sylabu ECDL Core, který může být orientován na oblasti všeobecně uplatnitelných znalostí a dovedností nebo na vybrané profesní oblasti vyžadované trhem práce.

# Certifikát ECDL (někdy označovaný jako Core)

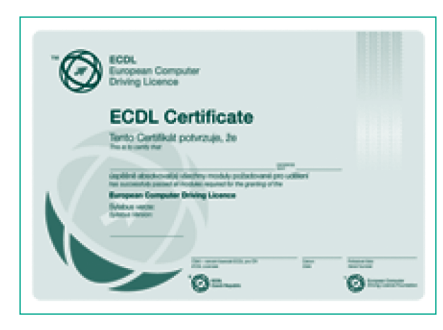

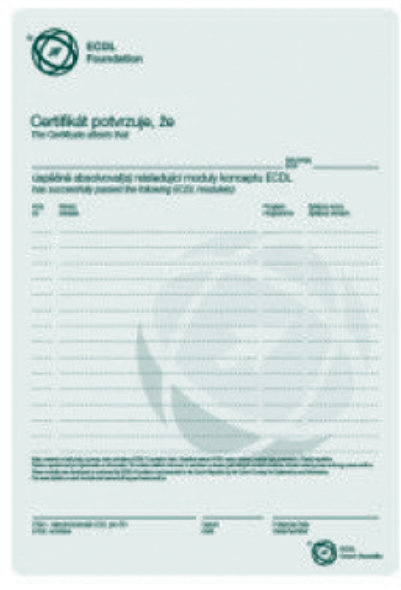

Certifikát ECDL (ECDL Certificate) – mezinárodní doklad počítačové (digitální) kvalifikace držitele (Digital Competence). Dokládá, že držitel tohoto certifikátu je plně digitálně kvalifikovaný, tj. že je plně připraven pro efektivní využívání informačních a komunikačních technologií (ICT) tak, jak vyžaduje trh práce.

Rozsah znalostí a dovedností potřebných pro získání tohoto typu certifikátu je dán mezinárodně platnými modulárními Sylaby ECDL. Jednotlivé moduly jsou zaměřeny na různé oblasti použití ICT, které se v rámci programu ECDL Core liší svojí obtížností. Uchazeč o Certifikát ECDL musí úspěšně složit testy ze tří základních modulů Sylabu ECDL Core (M2, M3 a M7) a ze čtyř dalších volitelných modulů Sylabu ECDL Core, které mohou být orientovány na oblasti všeobecně uplatnitelných znalostí a dovedností nebo na vybrané profesní oblasti vyžadované trhem práce. Praktickou alternativou tohoto typu dokladu je plastová kartička velikosti platební karty.

## Modulární certifikát

Mezinárodní doklad počítačových znalostí a dovedností držitele. Doklad primárně nevypovídá o digitální gramotnosti nebo digitální kvalifikaci svého držitele, ale o jeho dílčích počítačových znalostech a dovednostech. Obsahuje souhrnný výčet všech úspěšně absolvovaných modulů ECDL, a to napříč všemi programy mezinárodního konceptu ECDL. Modulární certifikát se velmi dobře hodí k prokazování dílčích počítačových znalostí a dovedností v případech, kdy jeho držitel nedosáhne na certifikát ECDL Core nebo ECDL Start, anebo zcela naopak, k prokazování velkého rozsahu počítačových znalostí a dovedností přesahujícího rámec jednotlivých ECDL programů.

# **6 Nejčastěji kladené dotazy, fámy a mýty o ECDL**

# Kde se mohu nechat otestovat?

Ze seznamu akreditovaných testovacích středisek (*www.ecdl.cz/strediska.php*) si vyberte takové středisko, které Vám bude z hlediska zaměření a polohy nejvíce vyhovovat, spojte se s ním a dohodněte si místo, termín, čas, rozsah testů a cenu. V seznamu akreditovaných testovacích místností (*www.ecdl.cz/ucebny.php*) najdete informaci, které SW vybavení má vybrané testovací středisko k dispozici a které si můžete pro své testování vybrat.

# Jsou testy ECDL lehké, nebo těžké?

Jak pro koho a jak kde. Pro občany Irska, Velké Británie nebo občany severských zemí jsou testy ECDL skutečně lehké, pro občany Zambie nebo Jemenu jsou obtížně zvládnutelné, pro občany České republiky jsou středně obtížné. Jsou pro vás základní ECDL testy snadné? Pak jste pravděpodobně počítačově gramotní. Skutečnou výzvou jsou pak testy v rámci programu ECDL Advanced.

# Testy ECDL jsou prý jen o znalosti klikání v nabídkách programů

Nikoli, právě naopak. Testy ECDL jsou navrženy a udržovány tak, aby prověřovaly principy počítačové gramotnosti, a nikoli pouhou znalost programového prostředí. Znalost programových nabídek toho či onoho nástroje je výhodou, nikoli nutností, ostatně podobně tomu je u řízení automobilu nebo třeba při používání pračky. Víte, co lze od automobilu nebo pračky čekat, víte, k čemu slouží a dříve nebo později si na jejich ovládání a možnosti zvyknete. I když ne, tak stejně odjedete nebo vyperete.

# ECDL je jen prý jen o produktech Microsoftu

Zásadně ne. Testy ECDL můžete skládat samozřejmě ve Windows, Microsoft Office, ale také v Linuxu, OpenOffice, Lotus Notes, Adobe Photoshop, GIMP a komu nestačí, tak třeba i v Mac OS X. Stačí si vybrat. Pravdou je, že drtivá většina lidí si vybere pro své testy ECDL některý z běžně používaných produktů Microsoftu.

# Jsou testy ECDL drahé?

To je samozřejmě relativní. Pro někoho ano, pro jiného ne. Lidé, kteří nevědí nic o modelech financování nákladů spojených s testováním ECDL, zejména v oblasti školství, tvrdí, že je to drahé. Ve školách je běžnou praxí, že test z jednoho vybraného modulu ECDL Sylabu stojí studenty od 0 do 270 Kč včetně DPH (k získání certifikátu ECDL Start jsou potřeba 4 moduly, pro Certifikát ECDL Core pak 7 modulů), zatímco komerční testovací střediska se pohybují kolem 270 až 350 Kč včetně DPH. K tomu je třeba připočítat ještě cenu některého z indexů ECDL, která začíná již na 210 Kč včetně DPH. Za učebnici některého z cizích jazyků dáte často vyšší částku.

# Kde a jak dlouho platí certifikát ECDL?

Doklady ECDL jsou uznávány téměř na celém světě, jsou mezinárodně platné. Všechny vydávané doklady mají neomezenou dobu platnosti. Mohou pouze morálně zastarat. Dokládají digitální (počítačovou) gramotnost nebo kvalifikaci, nikoli jen znalost konkrétního programového produktu.

# Je ECDL komerční aktivita?

Pro veřejné či státní školy ne. Tyto školy nejsou obchodní organizace. ECDL je primárně neziskový koncept, který na mezinárodní úrovni zastřešuje nezisková nadace v Irsku, z národního pohledu vždy profesní nezisková organizace. V ČR je to Česká společnost pro kybernetiku a informatiku, občanské sdružení při ČVUT. Většinu testovacích středisek v ČR, cca 60 %, tvoří školy, 15 % podniky a státní organizace a zbytek soukromé vzdělávací organizace všeho druhu – pro posledně jmenovanou skupinu může být ECDL testování komerční (obchodní) aktivitou využívanou obvykle jako doplněk poskytovaných vzdělávacích služeb.

# Může škola na testování ECDL "vydělat"?

Z pohledu konceptu ECDL ano. Škola sama rozhoduje, za jakých podmínek bude realizovat testování ECDL pro své či cizí žáky, studenty či pedagogy. Obchodně or ganizační model testování ECDL obsahuje pouze rámcová omezení a je postaven tak, aby bylo možné získat vyšší výnosy, než byly vynaložené náklady. Obchodně organizační model umožňuje škole testovat i veřejnost.

# Mohou školy vyhlásit testy ECDL jako povinné?

Pokud nejsou předem dohodnuty podmínky a současně nejsou splněny právní předpoklady pro takovou povinnost, pak ECDL testy nemohou být povinné. Testy ECDL jsou obvykle dobrovolné, ale častěji jsou volitelnou alternativou k jiné povinnosti. Celá řada škol všech stupňů nabízí testy ECDL jako volitelnou, a tedy dobrovolnou alternativu ke zkoušení, písemkám, testům, seminárním pracím a podobně. Hádejte, co studenti upřednostňují a proč. V ČR existují ale také školy, soukromé i veřejné, kde jsou testy ECDL povinné.

# Mohou všechny školy samostatně provádět testy ECDL?

Ano, ale není to nutné. Organizační model konceptu ECDL umožňuje velmi pružnou spolupráci mezi akreditovanými školami a těmi ostatními. Mohou sdílet či "půjčovat" učebny i akreditované testery. ČR je již dnes velmi dobře pokryta testovacími místy i testery (cca 120 škol a další přibývají) a finanční prostředky, které si takto školy mezi sebou vymění, zůstávají z velké části ve školách a u učitelů informatiky. Nicméně všechny školy mohou spolupracovat i s komerčními testovacími středisky.

# Jsou absolventi středních škol počítačově gramotní?

Kéž by tomu tak bylo! Zcela konkrétní data z testování ECDL desetitisíců studentů středních škol říkají něco jiného. Mimo jiné je naprosto zjevný obrovský rozdíl mezi školami stejného druhu i zaměření.

# Testy ECDL jsou zastaralé

Nikoli. Znění testovacích otázek a úkolů se mění každých několik let v závislosti na vývoji technologií ICT a oblastí jejich využití. Obsah testovacích otázek ale musí zohledňovat jak velmi dobře gramotné země, tak zaostalé země třetího světa. Testy tedy obsahují jak velmi lehké až naivní otázky a úkoly, tak otázky a úkoly poměrně obtížné, což může vyvolat mylný první dojem.

# Kdo určuje konkrétní znění otázek a úkolů testů ECDL?

Znění testovacích otázek má ve své moci "třetí strana", není to ale ČSKI ani nikdo jiný v ČR. Otázky tvoří mezinárodní tým odborníků na základě dohody se zástupci všech 165 zemí světa, které ECDL sdružuje. V ČR se testovací databáze pouze lokalizuje.

# **MODUL 1 Základní pojmy informačních a komunikačních technologií**

 Úspěšné složení testu z modulu Základní pojmy informačních a komunikačních technologií vyžaduje, aby uchazeč pochopil hlavní pojmy z oblasti výpočetní techniky a na obecné úrovni získal znalost různých částí počítače.

Uchazeč by měl znát technické vybavení počítače, včetně běžných periferních zařízení, a měl by vědět, co může ovlivnit výkon počítače. Měl by pochopit, co je programové vybavení a znát příklady běžných aplikačních programů a operačních systémů. Dále by měl vědět, k čemu slouží a jak fungují počítačové sítě a připojení k Internetu, co jsou informační a komunikační technologie a znát příklady jejich využití v každodenním životě. Stejně tak by měl pochopit problematiku ochrany zdraví, bezpečnosti práce a ochrany životního prostředí v souvislosti s používáním výpočetní techniky. Měl by si uvědomovat důležité bezpečnostní problémy spojené s používáním počítačů a důležité právní aspekty týkající se autorského práva a ochrany dat spojené s používáním počítačů.

Na úvod tohoto modulu bude vhodné objasnit význam pojmů, které se objevují v jeho názvu. **Informační technologie (IT)** je souhrnný pojem pro všechna technologická zařízení, která se používají pro získávání, uchovávání a zpracování informací. **Komunikační technologie** slouží zejména pro přenos informací. **Informační a komunikační technologie (ICT)** se tedy zabývají přenosem a zpracováním informací. A co je informace? **Informace** je zpráva či sdělení, které upřesňuje fakta o jevech či objektech reálného světa.

**Počítač** je stroj určený pro automatizované zpracování dat podle předepsané posloupnosti příkazů. Počítač je tvořen technickým vybavením (hardware) a programovým vybavením (software).

#### **POZNÁMKA:** ICT je o souhrnný pojem pro oblast výpočetní techniky a počítačových sítí.

**POZNÁMKA:** V užším významu je pojmem počítač označovaná pouze počítačová skříň (tzv. case) a všechno co obsahuje. V širším kontextu je pojmem počítač označována celá počítačová sestava, včetně všech přídavných zařízení.

# **1.1 Hardware**

**Hardware (HW)** je označení pro veškeré technické vybavení počítače, na které si můžete v počítači sáhnout. Konkrétně se jedná o základní desku s procesorem, vnitřní (operační) paměť, podpůrné obvody a přídavné části označované jako periférie.

**Periférie** jsou všechna vstupní a výstupní zařízení připojovaná k počítači. Používají se pro:

- vstup dat (např. klávesnice, myš, mikrofon),
- výstup dat (např. monitor, tiskárna, reproduktory),
- vstup i výstup dat (např. dotyková obrazovka).

# Typy osobních počítačů

Osobní počítače, tak jak je znáte dnes, mohou mít různé podoby. Nacházejí své uplatnění doma, v práci, ve vzdělávacích institucích i ve výzkumných ústavech. Obvykle na něm v daném okamžiku pracuje pouze jeden uživatel a podle základního typu použití lze osobní počítače rozdělit na stolní a přenosné.

### **Stolní počítače**

Jedná se o univerzální (nepřenosné) počítače, které se využívají k různým účelům – od kancelářských prací, přes vedení účetní agendy, práci s multimédii, práci s elektronickou poštou, hraní her, až po velmi specializované oborové

#### SYLABUS CORE 5.0 1.1.1.1

**POZNÁMKA:** Jednotlivým typům periférií je věnována kapitola **Vstupní a výstupní zařízení**.

**Z PRAXE:** Vyjmenujte všechna vstupní a výstupní zařízení připojená k vašemu počítači.

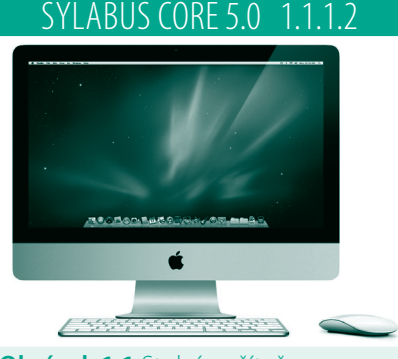

**Obrázek 1.1** Stolní počítač

**POZNÁMKA:** Do kategorie přenosných počítačů je možné zařadit také počítače typu Tablet PC s dotykovou obrazovkou či PDA.

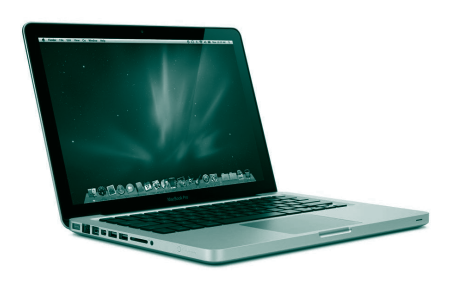

**Obrázek 1.2** Přenosný počítač

#### SYLABUS CORE 5.0 1.1.1.3

**POZNÁMKA:** Chytrý telefon (smartphone) je speciální typ mobilního telefonu, který poskytuje další pokročilé funkce – například přehrávání multimediálních souborů či připojení k Internetu. Charakteristickým znakem smartphonů je pokročilý operační systém, který umožňuje lepší správu tohoto zařízení.

#### SYLABUS CORE 5.0

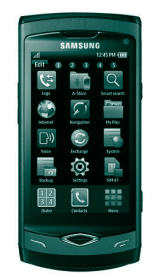

**Obrázek 1.3** Mobilní telefon

**POZNÁMKA:** Další přídavné části počítače jsou popsány v kapitole **Vstupní a výstupní zařízení**.

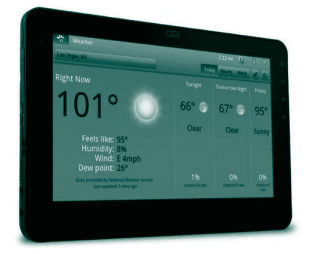

#### **Obrázek 1.4** Tablet

**POZNÁMKA:** FireWire je rychlé rozhraní od společnosti Apple určené zejména pro připojení pevných disků a audio/video zařízení. činnosti. V současné době se můžete setkat se dvěma standardy osobních stolních počítačů – PC (Personal Computer) od firmy IBM a Mac od firmy Apple.

#### **Přenosné počítače**

Změnit text na: Přenosné počítače (**notebooky**, **laptopy**) nacházejí své uplatnění především na cestách. Stále častěji se však využívají také v domácnostech místo stolních počítačů. Vzhledem k malému objemu je lze snadno přenášet a díky vestavěným bateriím se mohou po určitou dobu obejít bez připojení do elektrické sítě.

# Typy přenosných zařízení

Kromě přenosných počítačů se můžete setkat také s dalšími typy digitálních přenosných zařízení, které se často používají jako doplněk k notebookům a stolním počítačům. Nižší cenu i výkon má **osobní digitální asistent (PDA – Personal Digital Assistant)**, také známý jako palmtop. Kromě běžně dostupných aplikací (např. kancelářských programů) obsahuje také přístup k síti Internet a správu elektronické pošty.

Pro komunikaci se dnes běžně používají **mobilní telefony** či **smartphony**. Specifi ckým případem přenosných zařízení jsou také různé typy **multimediálních přehrávačů** pro přehrávání zvuku, obrazu či videa (např. přehrávače souborů MP3 a MP4).

### Hlavní části počítače

Základní komponentou počítače je **základní deska (motherboard)**, ke které se připojují ostatní součásti počítače. Základní desky se dělí podle toho, jaké funkce jsou na nich integrované a pro jaký typ procesoru jsou určeny.

**Procesor (CPU – Central Point Unit)** počítače provádí vlastní výpočty a jeho rychlost je jedním z parametrů, který výrazně ovlivňuje výkon celého počítače. Rychlost procesoru vyjadřuje počet provedených operací ze jednotku času. Udává se v taktech za sekundu (Hz), nejčastěji v MHz (milióny taktů za sekundu), v dnešní době však nejčastěji v GHz (miliardy taktů za sekundu).

Procesor však nedokáže data uchovávat. Proto je počítač vybaven **operační pamětí**, ve které jsou informace dočasně uloženy během provádění výpočtů. Dále obsahuje zařízení pro trvalé uchování dat, zejména interní **pevný disk (HDD)**, případně další externí paměti, o kterých bude zmínka v samostatné kapitole.

Aby bylo možné data zobrazovat, je počítač vybaven grafickou kartou a mo**nitorem**, pro komunikaci s jinými počítači je určena **faxmodemová** či **síťová karta**, které jsou často integrované přímo do základní desky.

Nedílnou součástí počítače jsou také komunikační porty. Jedná se o vstupně výstupní fyzické konektory, které umožňují k počítači připojit další přídavná zařízení (periférie). Starší počítače obsahují **paralelní port** (označovaný zkratkou LPT), který se používá zejména pro propojení počítače s tiskárnou, **sériový port**, ke kterému lze připojit různé typy zařízení (např. starší myši, modemy či PDA), případně **GamePort** pro připojení různých typů herních zařízení. Všechny tyto porty jsou dnes často nahrazovány univerzálním **USB portem** nebo rozhraním typu **FireWire**. K propojení počítače se sítí Internet, případně s jinou počítačovou sítí, se nejčastěji používá **síťový konektor**.

# Výkon počítače

Celkový výkon počítače závisí jak na výkonu jeho jednotlivých komponent, tak na kvalitě jejich vzájemné spolupráce, na nainstalovaném softwaru či počtu spuštěných aplikací.

Výsledný výkon počítače ovlivňuje zejména **typ a rychlost procesoru**, **kapacita operační paměti, velikost a rychlost pevného disku, typ a rychlost grafické karty**, dále pak kvalita základní desky a zdroje napětí, případně velikost a zobrazovací schopnosti monitoru, typ zvukové karty atd.

Výkon celé počítačové sestavy je většinou určen rychlostí nejpomalejší komponenty. Může však nastat případ, kdy výkon počítače neodpovídá výkonu jednotlivých součástí a to zejména tehdy, kdy velmi výkonné komponenty spolu optimálně nespolupracují.

### Typy pamětí

Paměť je komponenta počítače určená pro dočasné nebo trvalé uchování dat. Paměti počítače lze rozdělit podle mnoha kritérií (např. podle typu použitého materiálu, podle kapacity, vybavovací doby, rychlosti toku dat, energetické závislosti nebo ceny). Nejčastěji se můžete setkat s následujícím dělením pamětí:

- **RAM** *(Random Access Memory)* paměť počítače s libovolným (náhodným) přístupem k datům, která se používá jak pro čtení, tak pro zápis. Je energeticky závislá, proto je určena pouze pro krátkodobé uchování dat (po vypnutí počítače jsou data z paměti odstraněna). Typickým příkladem paměti typu RAM je operační paměť.
- **ROM** *(Read Only Memory)* paměť počítače, která slouží pouze pro čtení. To znamená, že do ní nelze žádná data zapisovat. Data jsou do ní uložena většinou výrobcem a jsou uchována i během vypnutí počítače. V paměti typu ROM jsou většinou uloženy základní instrukce pro nastartování počítače (tzv. BIOS).

### Kapacita paměti

Velikost paměti se udává v bitech. **Bit** je nejmenší jednotka informace. Značí se malým písmenem b a ve dvojkové číselné soustavě, se kterou pracuje počítač, může nabývat dvou hodnot: 0 (nepravda) nebo 1 (pravda). Bit tak v podstatě reprezentuje informaci získanou odpovědí na otázku typu ano/ne.

V praxi by se však s takto malou jednotkou jen velmi špatně pracovalo, proto se můžete častěji setkat s jednotkou **byte** (čti *bajt*, označení B). Jeden byte označuje osm bitů.

Následující tabulka obsahuje přehled nejčastěji používaných jednotek, které vyjadřují kapacitu (velikost) paměti.

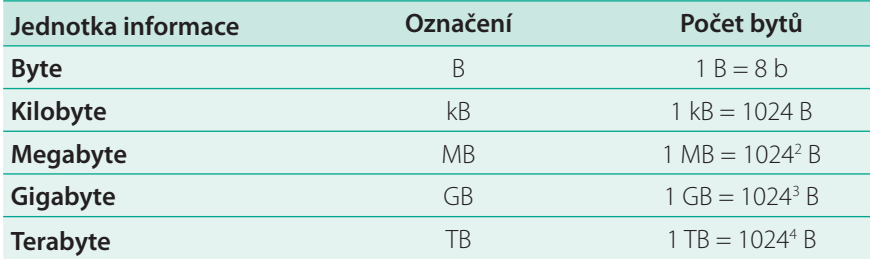

#### SYLABUS CORE 5.0

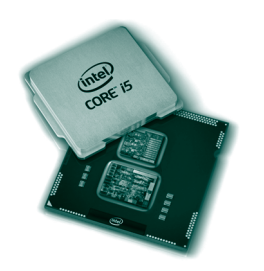

**Obrázek 1.5** Procesor

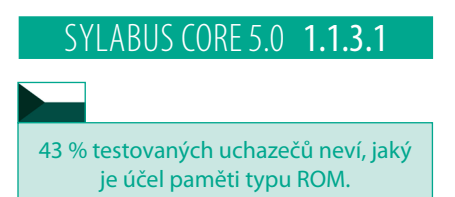

**POZNÁMKA:** V počítačích se můžete setkat také s **vyrovnávací pamětí cache**, která se používá k dočasnému odkládání dat při složitějších výpočtech.

**POZNÁMKA: Paměť CMOS (Configurati**on Memory Operating System) obsahuje informace o nastavení počítače a jeho hardwarové konfiguraci. Je zabudovaná do základní desky a informace jsou v ní uchovány i při vypnutí počítače.

#### SYLABUS CORE 5.0 1.1.3.2

**POZNÁMKA:** Slovo bit vzniklo z anglických slov Binary digit (dvojková číslice).

**POZNÁMKA:** Na osmi bitech lze vyjádřit celkem 256 kombinací jedniček a nul (28 ). To znamená, že do jednoho bytu lze zakódovat například 256 barev nebo čísel.

**POZNÁMKA:** Textové soubory mají velikost v řádech kB, fotografie z digitálního fotoaparátu v řádech MB, filmy a počítačové hry v řádech GB.

**Tabulka 1.1** Přehled základních jednotek kapacity paměti

#### SYLABUS CORE 5.0 1.1.3.3

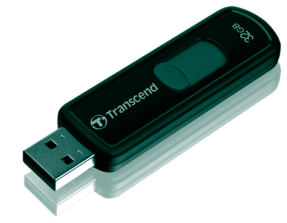

**Obrázek 1.6** USB flash disk

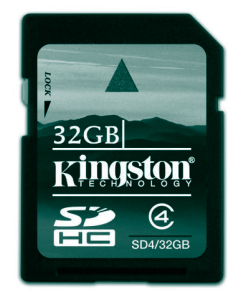

**Obrázek 1.7** Paměťová karta

**POZNÁMKA:** Výhodou vnějších pamětí jsou nízké náklady, energetická nezávislost, nedestruktivní čtení a možnost přenosu média. Nevýhodou je naopak dlouhá vybavovací doba a pomalejší datový tok.

**Tabulka 1.2** Média pro ukládání a přenos dat

#### $.1.4.1$

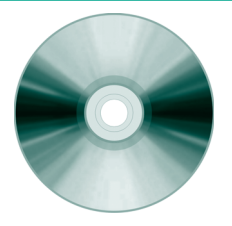

**Obrázek 1.8** Optický datový nosič CD

**POZNÁMKA:** V současnosti se používají u stolních počítačů dva základní typy myší: starší kuličková myš a novější optická myš.

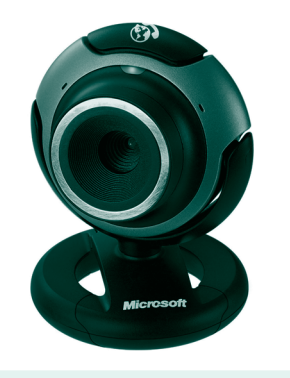

**Obrázek 1.9** Webová kamera

# Média pro ukládání a přenos dat

V dnešní době se pro ukládání a přenos dat používají různé druhy vnějších pamětí (všechny paměti kromě operační). Jejich stručný přehled a charakteristiku obsahuje následující tabulka:

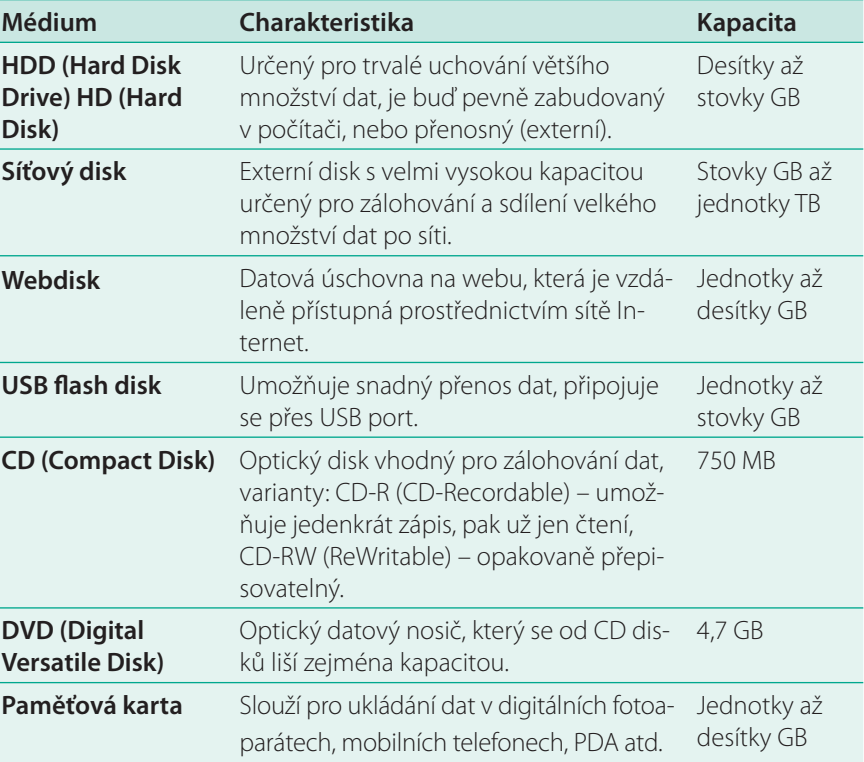

# Vstupní a výstupní zařízení

Je nezbytné, aby počítač kromě základní desky, procesoru a paměti obsahoval také další přídavná zařízení, která by umožnila do něj vkládat nebo z něj získávat data. Takovýmto zařízením se říká **periférie** a podle funkce je můžeme rozdělit na vstupní, výstupní a vstupně výstupní.

### **Vstupní zařízení**

Nejčastěji používaným zařízením pro vstup dat do počítače je **klávesnice** a **myš**, ojediněle také **tablet**, což je podložka citlivá na dotyk, přes kterou se přejíždí speciálním perem. U notebooků je často myš nahrazována **touchpadem** (destičkou reagující na dotyk prstu), starší notebooky byly vybaveny **trackballem** (zabudovanou kuličkou, kterou se pohybuje prstem). U zařízení s dotykovou obrazovkou se můžete setkat místo myši se **světelným perem**.

Častým zařízením pro vstup dat je také **joystick** využívaný pro hraní her, **mikrofon** pro převod akustického signálu na signál elektronický, **skener** určený pro převod fyzické obrazové předlohy do digitální podoby, a dále **webová kamera**, **digitální fotoaparát** či **digitální kamera** připojená k počítači. Speciálním případem vstupního zařízení je také **čtečka čárových kódů**.

Specifická oblast počítačových her využívá kromě klávesnice, myši a joysticku také další rozmanité typy vstupních zařízení, mezi které patří například gamepad, pedály, volant atd.

#### **Výstupní zařízení**

Typickým výstupním zařízením počítače je **monitor**, který na obrazovce prezentuje data generovaná grafi ckou kartou, a dále **tiskárna** či **plotter** určené pro výstup dat v tištěné podobě. Zvukový výstup bývá zprostředkován pomocí **reproduktorů** či **sluchátek**.

#### **Vstupně výstupní zařízení**

K počítači lze připojit také zařízení, která slouží jak pro vstup, tak pro výstup dat. Typickým představitelem takovéhoto zařízení je **dotyková obrazovka** (tzv. touchscreen), která data nejen zobrazuje, ale dokáže detekovat také místo dotyku uživatele. Dalším příkladem vstupně výstupních zařízení jsou **faxmodemy** či **síťové karty**, které jsou určeny ke komunikaci mezi počítači.

# **1.2 Software**

Počítač vykonává příkazy podle návodu, kterému se říká program. **Program** je posloupnost příkazů, které popisují realizaci určité úlohy, a bývá zapsán algoritmem v nějakém programovacím jazyce. **Soft ware (SW)** je veškeré programové vybavení počítače. Software je nehmotný (nelze si na něj sáhnout) a lze jej rozdělit do dvou základních skupin:

- **Systémové programové vybavení** programy nezbytné pro oživení počítače, operační systémy, pomocné programy pro správu systému atd.
- **Aplikační programové vybavení** programy, které umožňují řešení specifických problémů uživatele (např. kancelářské programy, grafické programy, databázové systémy, hry atd.).

### Systémový software

Paměť typu ROM, která je zabudována na základní desce, obsahuje základní program počítače, který se nazývá **BIOS (Basic Input Output System)**.

**Operační systém (OS)** je program, který se stará o obsluhu počítače v době, kdy je počítač zapnutý. Řídí chod celého počítače, poskytuje uživatelům rozhraní pro práci s počítačem a běžícím aplikačním programům umožňuje využívat technické vybavení počítače (tvoří jakéhosi prostředníka mezi softwarem a hardwarem). Dále vykonává tyto funkce:

- **Komunikuje s hardwarem počítače** umožňuje jeho využití, řídí přístup k jednotlivým perifériím, má na starosti plánování a přidělování systémových prostředků (provádí správu paměti, určuje, který program bude vyžívat procesor).
- **Komunikuje s uživatelem a umožňuje mu spouštět aplikační programy** zajišťuje jejich zpracování a vzájemnou komunikaci, umožňuje přístup a práci s datovými soubory, stará se o bezpečné ukládání a údržbu dat.
- **Komunikuje s ostatními počítači v počítačové síti** pomocí příslušného hardware (modem, síťová karta) a jazyka (síťové protokoly), kterým se počítače domlouvají a který je nezávislý na daném operačním systému.

### Aplikační software

Operační systém se stará pouze o běh počítače a na rozdíl od aplikačních programů nenabízí uživatelům žádné služby. Činnosti, které uživatel na počítači běžně provádí, zajišťují právě aplikační programy (aplikace). Mezi aplikační software se nejčastěji řadí:

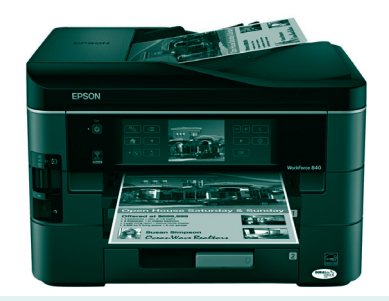

**Obrázek 1.10** Tiskárna

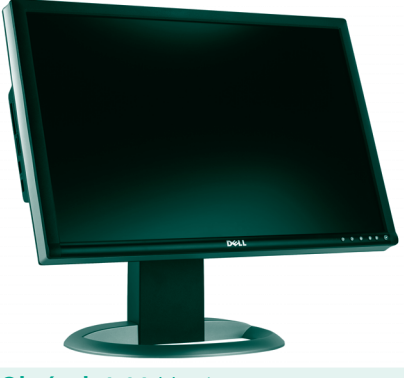

**Obrázek 1.11** Monitor

**POZNÁMKA:** S dotykovými obrazovkami se dnes můžete běžně setkat také u mobilních telefonů, PDA nebo tablet PC.

**POZNÁMKA:** V dnešní době hodnota programového vybavení mnohdy několikanásobně převyšuje hodnotu technického vybavení počítače.

### SYLABUS CORE  $(0RF5.0)$

**POZNÁMKA:** Úkolem BIOSu je oživit počítač, zkontrolovat, která zařízení jsou k počítači připojena, a spustit operační systém.

**POZNÁMKA:** K obsluze jednotlivých přídavných zařízení používá operační systém **ovladače (drivery)**, které určují, jak má operační systém s danou komponentou počítače pracovat.

**POZNÁMKA:** V současné době se používá několik různých druhů operačních systémů. Nejrozšířenější jsou operační systémy firmy Microsoft (např. Windows XP, Windows Vista, Windows 7), dále volně šiřitelné distribuce operačního systému Linux (např. Debian, Fedora, SUSE, Ubuntu atd.) a verze operačního systému Mac OS od firmy Apple.

**POZNÁMKA:** Základy práce s textovými editory jsou obsahem třetího modulu **Zpracování textu**.

**POZNÁMKA:** Základy práce s tabulkovými procesory jsou obsahem čtvrtého modulu **Tabulkový procesor**.

**POZNÁMKA:** Základy práce s databázovými systémy jsou obsahem pátého modulu **Použití databází**.

**POZNÁMKA:** Základy práce s prezentačními programy jsou obsahem šestého modulu **Prezentace**.

**POZNÁMKA:** Základy práce s internetovými prohlížeči a programy pro práci s elektronickou poštou jsou obsahem sedmého modulu **Práce s Internetem a komunikace**.

**POZNÁMKA:** Slušný herní počítač je minimálně dvakrát až třikrát dražší než počítač pro běžnou kancelářskou práci.

**TIP:** Některé aplikační programy bývají distribuovány jako součást operačního systému (např. aplikace **WordPad**, **Poznámkový blok** či **Malování** v OS Windows).

#### SYLABUS CORE 5.0 1.3.1.1

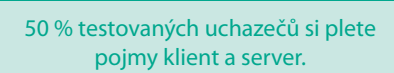

**POZNÁMKA:** Výhodou architektury klient/server je, že uživatel může v případě poruchy přejít k jiné pracovní stanici a dostane se tak k datům centrálně uloženým na serveru. Naopak, závada serveru ochromí činnost celé sítě.

**POZNÁMKA:** Speciálním případem lokální počítačové sítě je lokální bezdrátová síť **(WLAN – Wireless Local Area Network)**. Někdy se můžete setkat také s **metropolitní sítí** (**MAN – Metropolitan Area Network**), která propojuje počítače v rámci jednoho města.

#### SYLABUS CORE 5.0 **1.3.1.3**

**POZNÁMKA:** Slovem Internet (s malým i) byla dříve označována každá počítačová síť. Později se tento pojem začal používat v souvislosti s celosvětovou sítí a slovo Internet (s velkým I) se ustálilo jako název této konkrétní počítačové sítě.

- **Textové editory** jsou určené pro vytváření a úpravy textových dokumentů (např. Microsoft Word, OpenOffice.org Writer).
- **Tabulkové procesory** umožňují vytvářet datové tabulky a pracovat s nimi. Slouží především ke statistickým výpočtům a analýzám, k tvorbě seznamů a grafů (např. Microsoft Excel, OpenOffice.org Calc).
- **Databázové programy** slouží ke shromažďování a správě většího množství dat. Existuje mnoho komerčních i volně šiřitelných databázových programů (např. Microsoft Access, OpenOffice.org Base, dBase, MySQL, FoxPro atd.).
- **Prezentační programy** jsou určeny k tvorbě elektronických prezentací a přednášek (např. Microsoft PowerPoint, OpenOffice.org Impress).
- **Programy pro práci s elektronickou poštou** (např. Microsoft Outlook, Microsoft Outlook Express, Mozilla Thunderbird).
- **Internetové prohlížeče** (browsery) jsou programy určené k prohlížení WWW (World Wide Web) stránek (např. Windows Internet Explorer, Mozilla Firefox, Google Chrome, Safari, Opera atd.).
- **Grafi cké editory** slouží k vytváření a editaci obrázků, případně pro zpracování digitálních fotografií. Existuje mnoho komerčních i volně šiřitelných grafických editorů (např. Adobe Photoshop, Corel Draw, GIMP, Microsoft Malování, OpenOffice.org Draw atd.)
- **Počítačové hry** jsou v některých domácnostech nejpoužívanějšími aplikacemi a kladou vysoké nároky na technické vybavení počítače.
- **Multimediální programy** jsou určeny pro tvorbu a editaci souborů, které mohou obsahovat text, obrázky, zvuky, videa, animace.

# **1.3 Počítačové sítě**

Za počítačovou síť lze považovat dva či více vzájemně propojených počítačů. Počítače v síti mohou mezi sebou komunikovat:

- přímo (tzv. **peer to peer**) to znamená, že data jsou uložena na všech počítačích v síti, každý počítač služby nabízí i využívá,
- na základě architektury **klient/server** kdy jsou do sítě zapojeny počítače (servery), na kterých jsou uložena data a které služby pouze nabízejí, a dále počítače (klienti), které služby pouze využívají.

Obecně je možné počítačové sítě rozdělit podle mnoha kritérií. Nejčastěji se setkáte s dělením podle počtu propojených počítačů a vzdálenosti spojení:

- Lokální síť (LAN Local Area Network) jde o vzájemné propojení počítačů rozmístěných v rámci jedné budovy (např. domácnosti nebo firmy), respektive ve skupině blízkých budov.
- **rozlehlou síť (WAN Wide Area Network)** jde propojení počítačů v rámci států, kontinentů, případně celého světa (např. Internet), při kterém se používají prostředky pro dálkový přenos dat. Maximální vzdálenost mezi počítači je v tak v podstatě neomezená.

### Internet

Předchůdcem počítačové sítě Internet byla americká vojenská síť Arpanet, která sloužila k rychlému přenosu důležitých zpráv. Byla navržena tak, aby dokázala odolat všem nepřátelským útokům. Nebyla totiž závislá na žádném konkrétním počítači v síti. Odpojení nebo připojení libovolného počítače tak neovlivnilo funkčnost celé sítě.

Historie Internetu tak, jak jej známe dnes, se datuje od roku 1983, kdy se na původně čistě vojenskou síť Arpanet začaly postupně připojovat univerzitní počítače. Ve stejném roce byl vytvořen značkovací jazyk **HTML (HyperText Markup Language)** a vznikla služba **WWW (World Wide Web)**. Jazyk HTML a služba WWW výrazně ovlivnili prostředí Internetu. Příkazy již nebylo nutné zadávat do příkazového řádku, ale uživatelé se mohli snadno pohybovat v obrovské síti vzájemně propojených dokumentů (hypertextů), které obsahovaly nejen text, ale také obrázky, hudbu či video.

Kromě nejpoužívanější služby WWW nabízí Internet celou řadu dalších služeb:

- **elektronická pošta** umožňuje zasílání textových zpráv (e-mailů) a souborů,
- interaktivní komunikace okamžité doručování zpráv (Instant Messaging),
- **přenos souborů po síti a správa adresářové struktury ze vzdáleného stroje** (FTP – File Transfer Protocol),
- **připojení k serveru nebo k pracovní stanici ze vzdáleného stroje** (např. Telnet, SSH).

### Intranet a virtuální privátní síť

Část počítačové sítě, která je oddělena od vnější počítačové sítě (např. Internetu) a kterou lze využívat jen v rámci určité skupiny, se nazývá **intranet**. Počítače z této vnitřní sítě mají přístup do vnější počítačové sítě, ale naopak to neplatí. To znamená, že počítače z vnější sítě nemají přístup k počítačům intranetu.

Velmi často se mezi počítači, které jsou připojeny k Internetu, vytváří **virtuální privátní síť (VPN – Virtual Private Network)**. Jde o důvěryhodné propojení několika počítačů prostřednictvím veřejné (nedůvěryhodné) počítačové sítě. Například firemní notebooky, které jsou odkudkoli připojeny do sítě Internet, mohou být díky VPN připojeny do firemního intranetu.

### Připojení k síti Internet

Každý, kdo chce svůj počítač připojit k síti Internet, má na výběr několik způsobů připojení.

#### **Vytáčené připojení**

Tento nejstarší typ připojení je rozšířený hlavně mezi domácími uživateli. Využívá již zavedených kabelů analogové telefonní linky a modem. V tomto případě musí uživatel uzavřít smlouvu s **poskytovatelem internetových služeb (ISP – Internet Service Provider)**, aby získal konektivitu do Internetu.

V souvislosti s vytáčeným připojením k síti Internet pomocí telefonní linky se můžete setkat s následujícími zkratkami:

- **PSTN (Public Switched Telephone Network)** označení veřejné telefonní sítě, která primárně slouží k přenosu hlasu.
- **ISDN (Integrated Services Digital Network)** označení dnes běžně používané digitální telefonní sítě, která je určena k přenosu digitálního signálu.
- **ADSL (Asymetric Digital Subscribe Line)** technologie, kterou lze použít jak na analogových, tak na digitálních linkách. Umožňuje vysokorychlostní připojení k síti Internet ve frekvenčních pásmech, která nejsou využívána ani pro telefonní hovor, ani pro faxování.

#### **Mobilní připojení**

Mobilní připojení k síti Internet je možné téměř z libovolného místa, kde je signál mobilní sítě. K tomuto připojení je zapotřebí mobilní telefon podporující datové služby, aktivace těchto služeb u mobilního operátora a propojení s počítačem pomocí kabelu.

**POZNÁMKA:** V letech 1989–1999 narostl počet uživatelů Internetu ze 100 tisíc na 100 miliónů. Masové využívání Internetu však nastalo až v roce 1991, kdy byl v USA schválen zákon o pokročilých počítačích, kterým bylo umožněno připojení na Internet i široké veřejnosti.

#### SYLABUS CORE 5.0 1.3.1.4

**POZNÁMKA:** Příkladem intranetu může být podniková či univerzitní síť, která je od vnější sítě oddělena firewallem (viz dále), ale která má jako celek zřízenu konektivitu do Internetu.

64 % testovaných uchazečů neví, co vyjadřuje zkratka VPN.

#### SYLABUS CORE 5.0 1.3.2.3

**POZNÁMKA:** Důvěryhodné propojení počítačů, například v rámci sítě Internet, je zajištěno pomocí ověřování digitálních certifikátů a autentizace. Veškerá komunikace je pak šifrována a proto ji lze považovat za bezpečnou.

**POZNÁMKA:** Modem (MOdulator/DE-Modulator) je zařízení, které umožňuje připojení počítače k síti Internet pomocí pevné telefonní linky. Slouží pro převod analogového telefonního signálu na digitální (počítačový) a naopak.

**POZNÁMKA:** Připojení typu ADSL umožňuje uživatelům telefonování a připojení k síti Internet v jednom okamžiku.

**POZNÁMKA:** V souvislosti s mobilním připojením se můžete setkat se zkratkou GPRS (General Packet Radio Service). Je to mobilní datová služba přístupná pro uživatele mobilních telefonů GSM, která poskytuje průměrnou rychlost datových přenosů.

**POZNÁMKA:** Toto připojení je sice dražší a hrozí vyšší riziko napadení, ale na druhou stranu se vyznačuje stálostí, vysokými rychlostmi přenosu dat (tzv. vysokorychlostní připojení) a možností sdílet internetové připojení více počítači současně.

70 % testovaných uchazečů nemá přehled o technických prostředcích používaných pro připojení k Internetu (např. telefonní linka, mobilní telefon, kabelový rozvod, bezdrátové či satelitní technologie).

**POZNÁMKA:** Dosah signálu standardní wi-fi sítě se pohybuje od 50 metrů v budovách do 150 metrů ve volném prostranství.

45 % testovaných uchazečů nezná různé typy služeb pro připojení k Internetu (zejména vytáčené připojení, mobilní a vysokorychlostní připojení).

### SYLABUS CORE 5.0 1.4.1.1

**POZNÁMKA:** V oblasti e-commerce se můžete často setkat se dvěma druhy obchodních transakcí označovaných zkratkami: **B2B (**Business-To-Business**)** – obchodování mezi fi rmami a **B2C (**Business-To-Client**)** – obchodování zaměřené na prodej koncovému zákazníkovi (např. nákupy v internetových obchodech – tzv. e-shopech).

**POZNÁMKA:** Výhodou elektronického bankovnictví je jeho nezávislost na místě a času, rychlost, přehlednost a cena.

### **Pevné (vysokorychlostní) připojení**

Výše uvedené typy připojení jsou určeny především pro občasné připojení k síti Internet. Společnosti a firmy, které potřebují využívat Internet na pracovištích téměř neustále, proto využívají pevného připojení. Jde o fyzické spojení s **poskytovatelem internetových služeb (ISP – Internet Service Provider)** prostřednictvím pronajatých kabelů (např. optických).

### **Bezdrátové připojení**

Bezdrátové připojení představuje levnější alternativu připojení k síti Internet. Přenosová rychlost je většinou menší, ale pro většinu běžných uživatelů dostačující. **Wi-Fi (Wireless Fidelity)** je druh bezdrátové sítě, která je v dnešní době často využívána ve firmách, podnicích i domácnostech. Umožňuje připojení k okolním prvků sítě, zejména počítačům a notebookům.

### **Kabelové připojení**

Ve větších městech České republiky je jedním z nejoblíbenějších přístupů k síti Internet připojení pomocí kabelové televize. K připojení je potřeba kabelový modem, který lze koupit či pronajmout od poskytovatele kabelové televize, a dále ethernetová karta (modem se do počítače zapojuje přes rozhraní Ethernet).

### **Satelitní připojení**

Připojení k síti Internet pomocí satelitu není v České republice příliš rozšířen. Je to dáno zejména finanční náročností.

# Přenos dat

V souvislosti s přenosem dat po síti se můžete setkat se dvěma pojmy, jejichž význam je často zaměňován. Pojmem **download** je označováno stahování dat z počítačové sítě, kdežto pojmem **upload** je označováno nahrávání dat do určitého místa počítačové sítě (např. na server).

Rychlost přenosu určitého objemu dat po komunikačním kanále za jednotku času je označována jako **přenosová rychlost**. Základní jednotkou přenosové rychlosti je bit za sekundu (b/s, bit/s, respektive bps – bits per second). V praxi se však používají také násobky této základní jednotky, kterými jsou kilobity za sekundu (kb/s), megabity za sekundu (Mb/s) či gigabity za sekundu (Gb/s).

# **1.4 ICT v každodenním životě**

Tato kapitola se zabývá technologiemi používanými pro komunikaci a práci s daty a informacemi, se kterými se uchazeči mohou běžně setkávat.

# Služby Internetu pro spotřebitele

V dnešní době Internet nabízí svým uživatelům celou řadu služeb a je zajímavým médiem také pro firmy, obchodníky, vzdělávací či veřejné instituce, které prostřednictvím této sítě nabízejí svým klientům nejrůznější zboží a služby. Nejčastěji se jedná o následující:

- **Elektronické podnikání (e-business)** podnikání, které využívá informačních a komunikačních technologií a výhody sítě Internet.
- **Elektronické obchodování (e-commerce)** procesy spojené s obchodními transakcemi realizovanými prostřednictvím sítě Internet.
- **Elektronické bankovnictví (e-banking)** služba spojená s poskytováním bankovních služeb prostřednictvím informačních technologií a sítě Internet (*internetbanking*). V dnešní době ji nabízí většina českých bank.
- **Elektronické agendy veřejné správy (e-government)** výkon veřejné správy s využitím informačních a komunikačních technologií (např. Czech POINT, Datové schránky, eGON, Portál veřejné správy, který mimo jiné umožňuje elektronicky podávat daňová přiznání atd.).
- **Elektronické vzdělávání (e-learning)** využití prostředků výpočetní techniky k tvorbě vzdělávacích materiálů v elektronické podobě a používání sítě Internet k distribuci studijního obsahu, k řízení studia a ke komunikaci mezi studenty a pedagogy.

### **Teleworking**

Počítačové sítě vytvářejí nové příležitosti pro uplatnění na trhu práce. Umožňují totiž lidem pracovat z domova na dálku a nevyžadují jejich fyzickou přítomnost na pracovišti. Jediné, co pracovník potřebuje, je počítač připojený k síti Internet. Taková pracovní činnost je označována jako teleworking a zaměstnavateli i zaměstnancům přináší řadu výhod:

- odstranění nutnosti každodenního dojíždění do práce,
- úspora času stráveného na cestách do zaměstnání,
- větší schopnost soustředit se na jeden úkol,
- lepší pracovní motivace a zvýšení produktivity práce,
- pružná pracovní doba,
- úspora firemních prostředků nutných pro umístění a provoz pracoviště.

## Komunikace prostřednictvím Internetu

#### **Elektronická pošta**

Jednou ze služeb, kterou Internet nabízí, je **elektronická pošta (e-mail)**. Slouží k zasílání elektronických zpráv (e-mailů) a funguje na principu klasické pošty. Napsaný dopis, který může obsahovat také přílohy (tzn. soubory různých typů), je opatřen adresou příjemce a odeslán prostřednictvím sítě Internet adresátovi. Pokud adresát vlastní poštovní schránku, pak mu je elektronická zpráva i s případnými přílohami doručena.

#### **Komunikace v reálném čase**

Velkou výhodou sítě Internet je také možnost uživatelů sledovat, kteří jejich přátelé a známí jsou právě k síti připojeni, komunikovat s jinými uživateli v reálném čase pomocí krátkých textových zpráv (tzv. chatování) a možnost přeposílat jim soubory. Tato služba je označována zkratkou **IM (Instant Messaging)**. Typickým příkladem aplikace, která umožňuje službu IM je například ICQ.

#### **Přenos hlasu po síti**

Zkratkou **VoIP (Voice over Internet Protocol)** je označována služba, která umožňuje přenos digitalizovaného hlasu prostřednictvím sítě Internet. Je využívána zejména pro telefonování přes Internet.

### **Informační kanály**

Informační kanály **RSS** (*Really Simple Syndication feed*) umožňují uživatelům sítě Internet zveřejňovat a odebírat aktuální novinky a zprávy z webových stránek, které tuto službu nabízí. Nejčastěji se vyskytují na stránkách, jejichž obsah se často mění a doplňuje (např. zpravodajské servery).

**POZNÁMKA:** E-Government je plně v kompetenci Ministerstva vnitra České republiky.

**POZNÁMKA:** Výhodou elektronického vzdělávání je nezávislost na čase a místě učení, možnost využití multimédií, organizace výuky podle potřeb a priorit studentů.

#### SYLABUS CORE 5.0 1.4.1.4

**POZNÁMKA:** Teleworking vyžaduje vysokou morální odpovědnost pracovníků.

**POZNÁMKA:** Potřeba ověření počítačových znalostí a dovedností zájemců o teleworking byla v minulosti prvotní motivací, která vedla k vytvoření konceptu ECDL.

**POZNÁMKA:** Mezi nevýhody teleworkingu patří hlavně chybějící lidský kontakt a nemožnost zaměstnavatele fyzicky kontrolovat pracovníky.

**POZNÁMKA:** Zasílání e-mailových zpráv je v dnešní době nejčastější formou písemné komunikace.

**POZNÁMKA:** Největšími výhodami e-mailové komunikace je cena a rychlost. Nepočítáme-li náklady na připojení k síti Internet, je zpráva doručena zadarmo a téměř okamžitě.

**POZNÁMKA:** Hlavní výhodou služby označované jako Instant Messaging oproti e-mailu je doručení zprávy ve velmi krátké době po odeslání (v reálném čase).

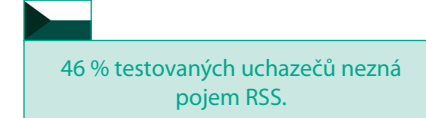

**POZNÁMKA:** Slovo **blog** vzniklo spojením dvou anglických slov web log, která v překladu znamenají webový zápisník.

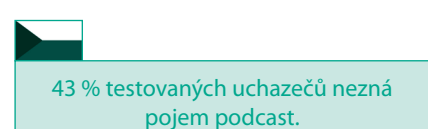

**POZNÁMKA:** Místo slova podcast se někdy používá volný překlad audio RSS.

#### SYLABUS CORE 5.0 1.4.3.1

**POZNÁMKA:** Jestliže komunikace skupiny probíhá prostřednictvím počítačové sítě, mluvíme o **on-line komunitě** nebo **e-komunitě**.

**POZNÁMKA:** V diskusních fórech a skupinách se můžete často setkat s pojmem **avatar**, což je vizuální reprezentace uživatele ve virtuálním společenství, nejčastěji formou dvourozměrných obrázků či fotografií.

#### SYLABUS CORE 5.0 1.4.4.1

**POZNÁMKA:** Slovo ergonometrie vzniklo spojením dvou řeckých slov: ergo (práce) a nomos (zákon, pravidlo).

**POZNÁMKA:** Nesprávná výška židle a desky pracovního stolu způsobuje špatné držení těla a bolesti zad.

**TIP:** Abyste předešli tzv. syndromu **RSI (Repetition Strain Injury)**, tedy poškození z opakovaných drobných pohybů, seďte u počítače vzpřímeně s podepřenými zády a s podloženým zápěstím.

#### **Internetové deníky**

Internet nabízí mnoha lidem možnost prezentovat veřejně své názory a myšlenky. Proto vznikají specializované webové stránky, které obsahují příspěvky buď jednoho autora, nebo malé skupiny autorů. Takzvané *web logy*, zkráceně **blogy**, mohou nabývat různých podob – od osobních deníčků, po oficiální zpravodajství firem či politiků. Jejich autoři zde reagují na aktuální dění a formou komentářů, poznámek a připomínek se vyjadřují se k nejrůznějším tématům. Mnoho blogů také umožňuje, aby čtenáři přidávali k příspěvkům komentáře.

#### **Podcast**

Pojmem podcast je označena služba, která umožňuje prostřednictvím sítě Internet zveřejňovat a automaticky stahovat zvukové nahrávky a videoklipy. Základem této služby je specializovaný program, který průběžně monitoruje určité stránky a nové soubory automaticky nahrává do osobního přehrávače uživatele.

Zatímco v zahraničí je tato služba poměrně rozšířená, na českých webových stránkách se s podcasty můžete setkat jen ojediněle (např. na stránkách rozhlasových stanic).

# Virtuální společenství

Virtuální společenství, nebo též virtuální komunita, je skupina osob, jejíž členové vzájemně komunikují jinak, než přímým kontaktem (např. prostřednictvím novin, telefonu, e-mailu, sociálních sítí, chatování atd.). Důvody virtuální komunikace mohou být různé, většinou však sociální, profesní, vzdělávací.

Virtuální komunity mohou být také doplňkovou formou komunikace mezi lidmi, kteří se v reálném životě znají a setkávají. Příkladem virtuální komunity mohou být internetové stránky zájmových skupin, internetová fóra, diskusní skupiny, komunity hráčů počítačových her či fanoušků filmových děl.

Přestože se může zdát členství ve virtuálním společenství zábavné či užitečné, může přinášet i řadu negativních důsledků. Dobrovolně zveřejněné důvěrné údaje o určité osobě mohou být snadno zneužity. Proto je potřeba preventivně dbát určitých opatření při komunikaci ve virtuálním společenství, zejména omezit množství zveřejňovaných osobních informací a uvědomit si možnost jejich zneužití.

### Zdraví a ergonometrie

Počítačová ergonometrie se snaží optimalizovat pracovní podmínky uživatelů počítačů a dosáhnout jejich zdraví, pohody, bezpečnosti a výkonnosti při práci s počítači.

Dlouhodobá práce na počítači může být zdrojem zdravotních potíží. Vhodným uspořádáním pracoviště lze dosáhnout toho, že uživatel počítače nebude předčasně unaven a dlouhodobá práce nezatíží jeho zdraví. **Ergonomii pracovního místa** lze podpořit správně zvoleným zařízením a jeho uspořádáním. Největší důraz je přitom kladen na nastavitelnost nábytku (zejména pracovní židle), který umožní přizpůsobit se specifickým tělesným potřebám a proporcím uživatele.

### **Správné umístění židle a desky pracovního stolu**

Ze všeho nejdříve je nutné upravit výšku pracovní židle. Lýtko by mělo se stehnem svírat v koleni úhel 90 **°**, chodidlo by se mělo celé dotýkat podlahy. Uživatelé s menší výškou postavy mohou použít pro větší pohodlí opěrku pod nohy. Výšku pracovní desky stolu je vhodné upravit tak, aby zápěstí zůstalo rovné a přímé při práci s počítačovou myší a klávesnicí. Úhel v lokti mezi předloktím a paží by měl být v rozmezí 70–90 **°**.

#### **Umístění počítače**

Z počítačové sestavy je nejdůležitější umístění monitoru. Jeho pozice by měla být přibližně v úrovni očí, aby linie pohledu byla blízká úrovni vršku obrazovky. Vzdálenost monitoru od uživatele by neměla být menší než 50 cm. Uživatel musí být schopen přehlédnout obsah celé obrazovky bez naklánění hlavy.

V obrazovce monitoru by se neměly zrcadlit žádné světelné odlesky, proto je vhodné monitor umístit kolmo ke zdrojům světla a oknům. Monitory by se neměly umísťovat před okno nebo rovnoběžně se zdroji světla.

#### **Osvětlení**

Správné osvětlení pracovního prostředí je dalším faktorem ovlivňujícím zdraví při používání počítače. Optimální je zajistit denní osvětlení pracoviště a přitom omezit tepelnou zátěž vlivem přímého slunečního záření. Tam, kde nelze zajistit osvětlení pracoviště denním světlem, může být použito umělé osvětlení. Množství a směr světla však musí vždy odpovídat nárokům vykonávané práce na zrakovou činnost, pohodu vidění a bezpečnost zaměstnanců v souladu s normami.

#### **Ochrana duševní pohody**

Pravidelné používání počítače může být pro člověka velkou zátěží a to i přesto, že dodržuje všechna ergonomická pravidla. Proto je potřeba chránit duševní pohodu uživatele podle následujících zásad:

- dodržování pravidelných přestávek,
- pravidelné protahování těla,
- používání technik pro uklidnění zraku.

### Vliv na životní prostředí

Práce s počítači představuje určitá rizika nejen pro zdraví člověka, ale i pro životní prostředí. Počítače spotřebují velké množství elektrické energie. Tu lze uspořit například vhodným nastavením systémových nástrojů (např. automatickým vypínáním monitoru, automatickým uspáváním či vypínáním počítače).

Komponenty, ze kterých jsou počítače a jeho přídavná zařízení vyrobena, obsahují řadu nebezpečných látek (např. rtuť, těžké kovy, zpomalovače hoření atd.). Rozbité a vyřazené díly se tak mnohdy stávají nebezpečným odpadem, který nelze, až na výjimky (např. zlato, měď, platinu), recyklovat.

Vyřazené počítačové komponenty rozhodně nepatří do koše na běžné odpadky. U elektrozařízení byla totiž zavedena povinnost tzv. zpětného odběru.

To znamená, že každý uživatel může při nákupu nového spotřebiče vrátit ten starý prodejci v kompletním stavu. Další možností je odevzdat spotřebič při mobilním sběru nebezpečných odpadů nebo jej odnést na speciální sběrná místa k tomu určená (sběrné dvory). Počítačové komponenty je možné odevzdávat také do speciálních kontejnerů, které jsou často umístěné na veřejných místech.

Náplně do tiskáren (tonery, cartridge) nejsou hodnoceny jako nebezpečný odpad a lze je likvidovat běžným způsobem. Prázdné tonerové kazety je možné nejen renovovat u vybraných firem, ale i recyklovat. Řada výrobců totiž odebírá od svých zákazníků vyprázdněné kazety zpět.

Přístroje a předměty, které nesmí skončit ve směsném odpadu a které musí být odevzdány na sběrném místě pro elektroodpad, jsou na obalu označené piktogramem přeškrtnuté popelnice.

**POZNÁMKA:** Menší monitory je vhodné podložit, větší monitory je vhodné umístit do větší vzdálenosti od uživatele.

**TIP:** Mírným nakloněním obrazovky monitoru směrem vpřed snížíte případné odlesky.

**POZNÁMKA:** Nevhodné umístění monitoru nutí držet hlavu v nepřirozeném úhlu, čímž dochází k bolestem šíje.

**TIP:** Vhodným osvětlením pracoviště se vyvarujete případné únava očí a bolesti hlavy.

**TIP:** Šetřete elektrickou energii a vypínejte počítač v době, kdy s ním nepracujete.

**POZNÁMKA:** Podle platné legislativy je za nebezpečný odpad považován odpad, který má jednu či více nebezpečných vlastností (např. dráždivost, výbušnost, toxicitu, infekčnost, škodlivost zdraví).

**TIP:** Pokud si nejste jisti, kam vyřazené počítačové komponenty odnést, informujte se na Odboru životního prostředí nebo na Odboru infrastruktury na vašem městském úřadě. Na Internetu určitě také naleznete seznamy sběrných dvorů v místě vašeho bydliště (např. na adrese: www.sberne-dvory.cz).